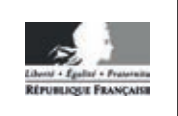

**MINISTÈRE** DE L'ÉDUCATION **NATIONALE** 

EFE GMM 1

**SESSION 2019** 

## **CAPLP CONCOURS EXTERNE ET CAFEP**

## **Section: GÉNIE MÉCANIQUE**

#### **MAINTENANCE DES SYSTÈMES MÉCANIQUES AUTOMATISÉS** Option:

## **ANALYSE D'UN PROBLÈME TECHNIQUE**

#### Durée : 4 heures

Calculatrice électronique de poche - y compris calculatrice programmable, alphanumérique ou à écran graphique - à fonctionnement autonome, non imprimante, autorisée conformément à la circulaire n° 99-186 du 16 novembre 1999.

L'usage de tout ouvrage de référence, de tout dictionnaire et de tout autre matériel électronique est rigoureusement interdit.

Il est demandé au candidat d'utiliser les documents réponses fournis. Il peut expliciter ses réponses sur la copie. L'ensemble des documents est à placer dans cette copie qui servira de « chemise » pour toute la composition.

Si vous repérez ce qui vous semble être une erreur d'énoncé, vous devez le signaler très lisiblement sur votre copie, en proposer la correction et poursuivre l'épreuve en conséquence. De même, si cela vous conduit à formuler une ou plusieurs hypothèses, vous devez la (ou les) mentionner explicitement.

NB : Conformément au principe d'anonymat, votre copie ne doit comporter aucun signe distinctif, tel que nom, signature, origine, etc. Si le travail qui vous est demandé consiste notamment en la rédaction d'un projet ou d'une note, vous devrez impérativement vous abstenir de la signer ou de l'identifier.

#### **SOMMAIRE**

Le sujet comporte 4 chemises :

#### **1. Dossier Présentation DP1 à DP5**

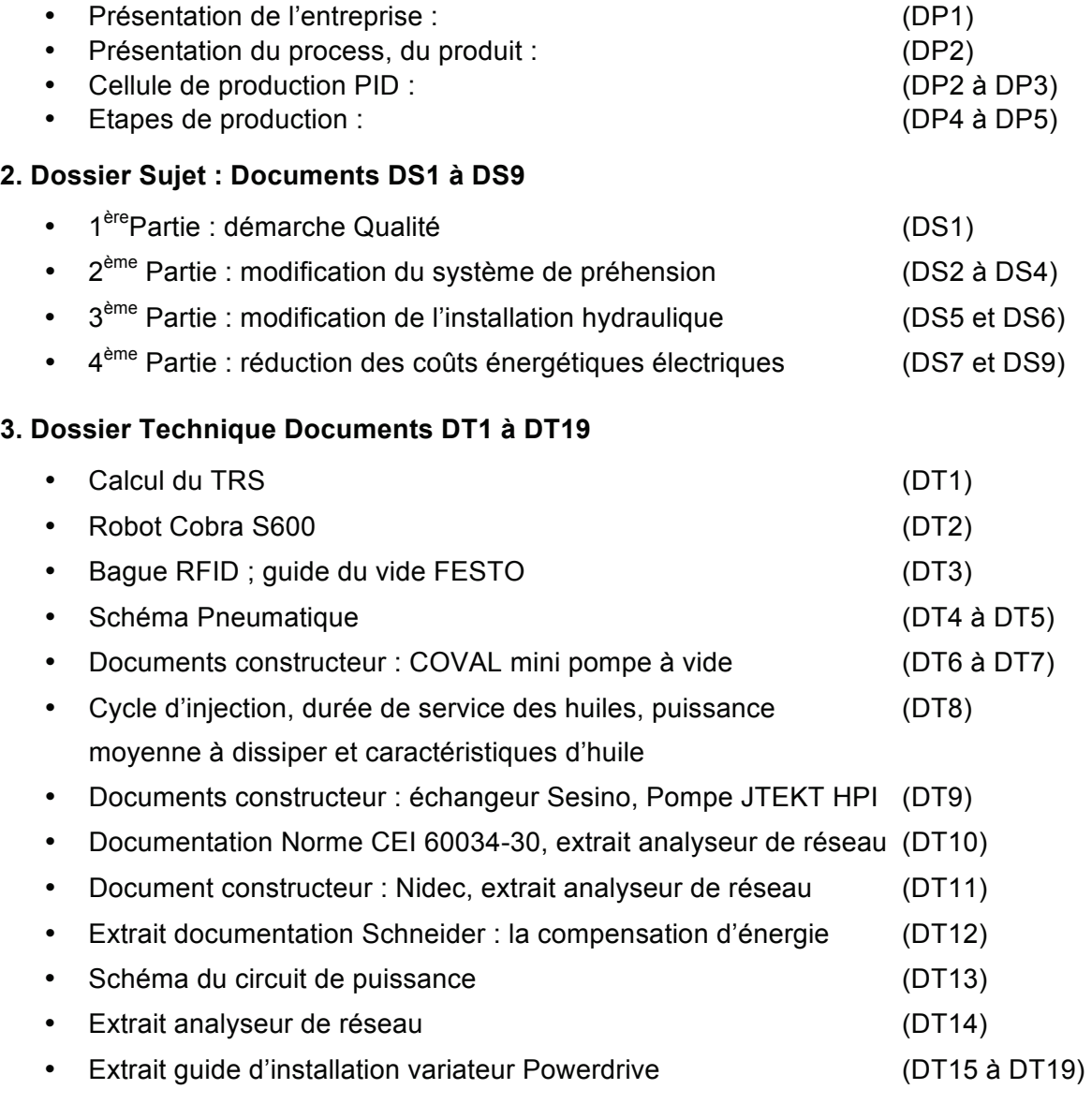

#### **4. Dossier Réponses Documents DR1 à DR9**

- 1<sup>ère</sup>Partie : analyse de la production (DR1) •  $2<sup>ème</sup> Partie : analyse cinématique du robot, caractérisation du système (DR2 à DR3)$ de préhension, modification des circuits pneumatiques • 3<sup>ème</sup> Partie : analyse du système, amélioration du système hydraulique (DR4 à DR5)
- 4ème Partie : gain énergétique électrique, amélioration du facteur de (DR6 à DR9) puissance, mise en place du moteur et du variateur

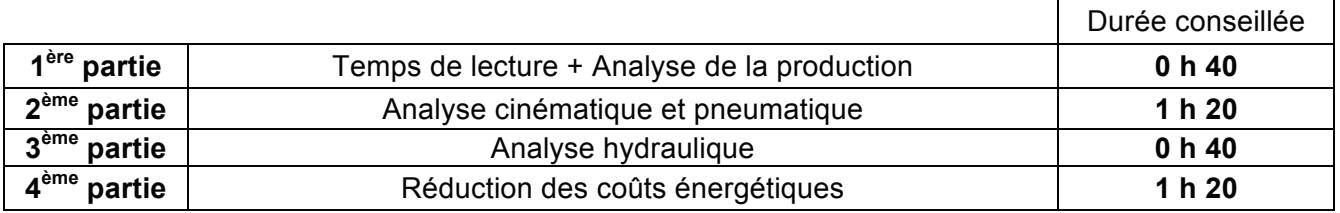

#### **INFORMATION AUX CANDIDATS**

Vous trouverez ci-après les codes nécessaires vous permettant de compléter les rubriques figurant en en-tête de votre copie.

Ces codes doivent être reportés sur chacune des copies que vous remettrez.

Concours externe du CAPLP de l'enseignement public :

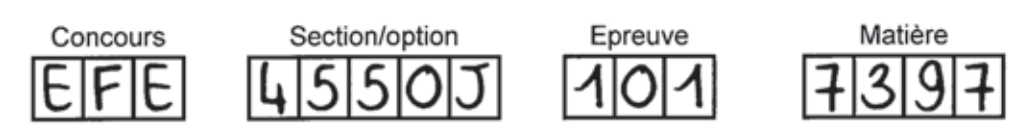

Concours externe du CAFEP/CAPLP de l'enseignement privé :

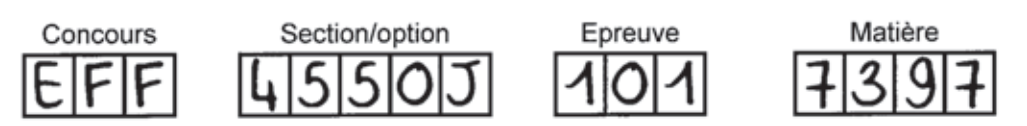

# **ANALYSE D'UN PROBLEME TECHNIQUE**

Durée : 4 heures – Coefficient : 1

# **Chemise : Dossier de présentation**

Présentation générale : documents **DP1 à DP5**

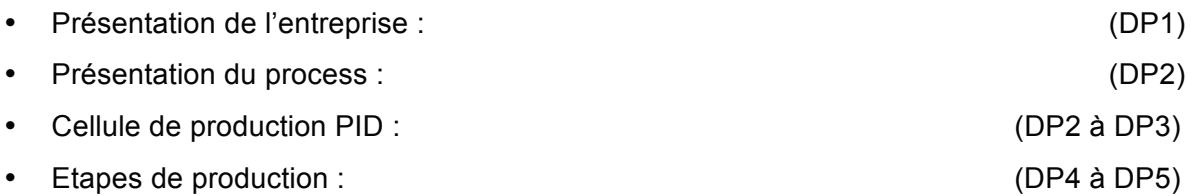

# Présentation de l'entreprise : Vitréplast.

L'Entreprise Vitréplast est spécialisée dans la réalisation de badges, d'étiquettes et boucles d'indentification en plastique injecté.

Leurs différents supports permettent le marquage et la traçabilité de produits manufacturés. (Aliments, vêtements, pièces mécaniques, etc.)

Le marché de Vitréplast est international.

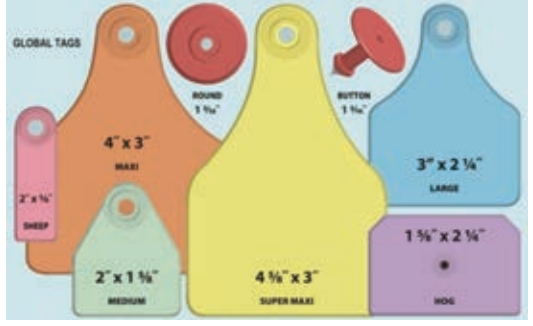

## **Le Marquage :**

En fonction de l'étiquette et de la demande du client, Vitréplast peut graver ou sérigraphier des codesbarres, des QR Codes ou utiliser l'identification par transpondeur.

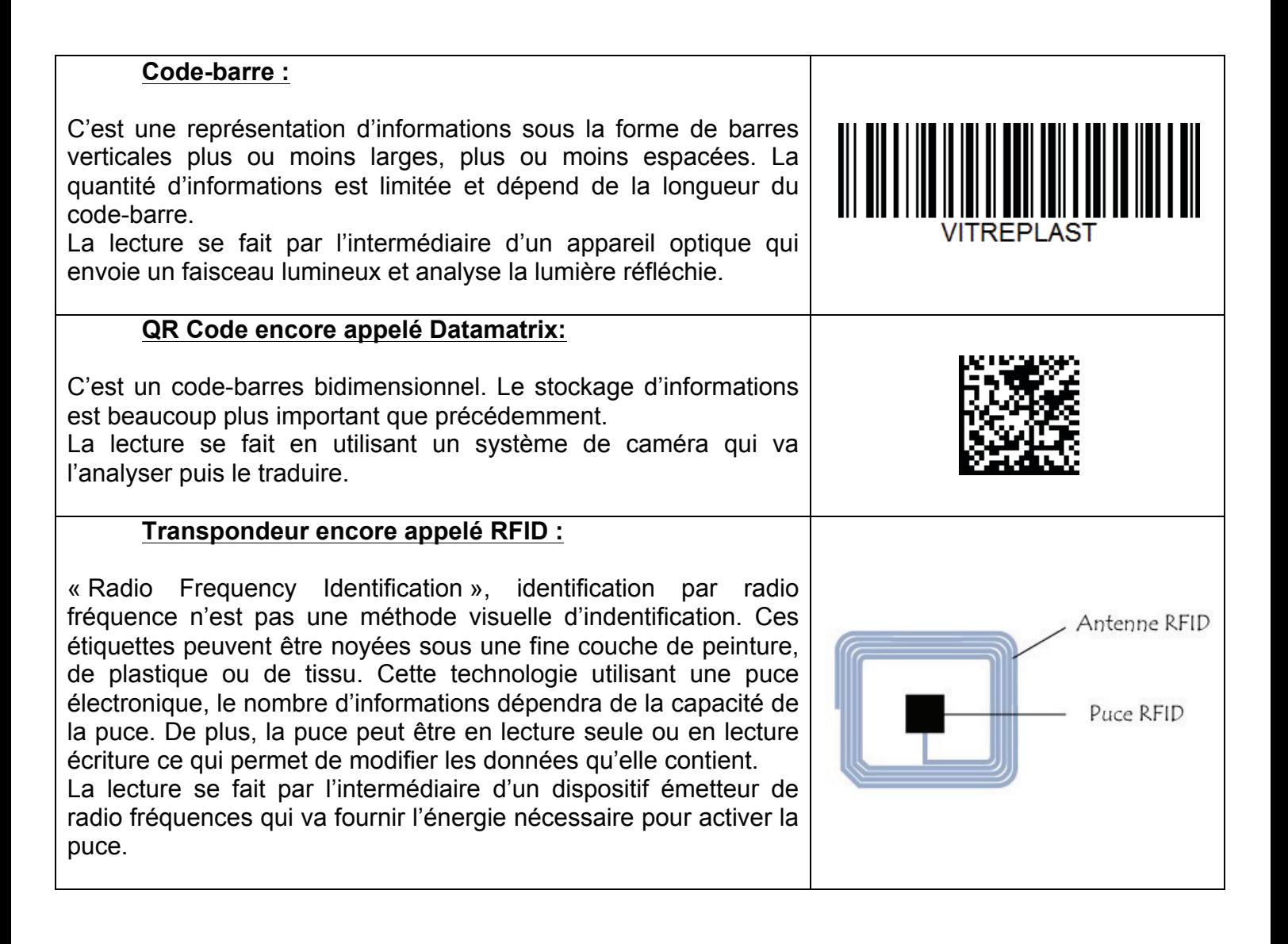

## **Le Process :**

L'entreprise est équipée de 37 presses à injecter. Le marquage est assuré par 4 lignes automatisées.

La partie électronique est équipée de 10 machines spéciales pour produire les transpondeurs.

#### Le processus de moulage

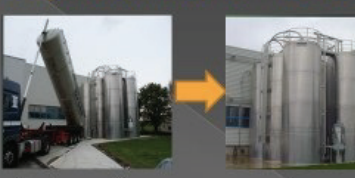

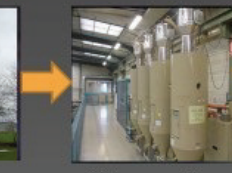

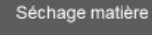

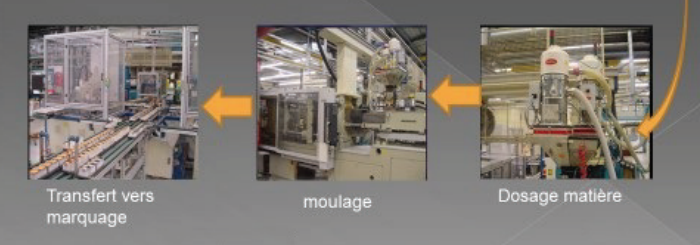

Silos matière

# **Le produit :**

**Bague RFID (**éclaté)

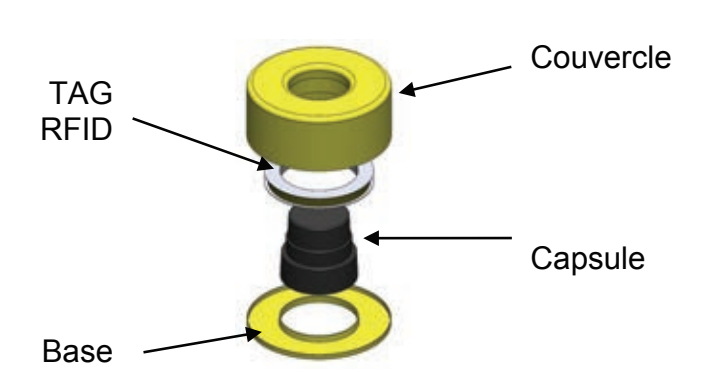

## **Bague RFID**

ivraison matière

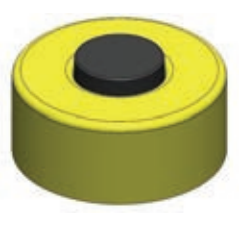

## **Cellule de production PID des Bagues RFID :**

#### **Presse Arburg 220T**

La presse est ici représentée **sans la cellule d'assemblage et de déchargement des Bagues RFID.**

Il y a deux zones sur cette presse :

- La **zone moulage** où la presse injecte le plastique dans des moules.
- La **zone de traitement** (chargement/ déchargement) des bagues.

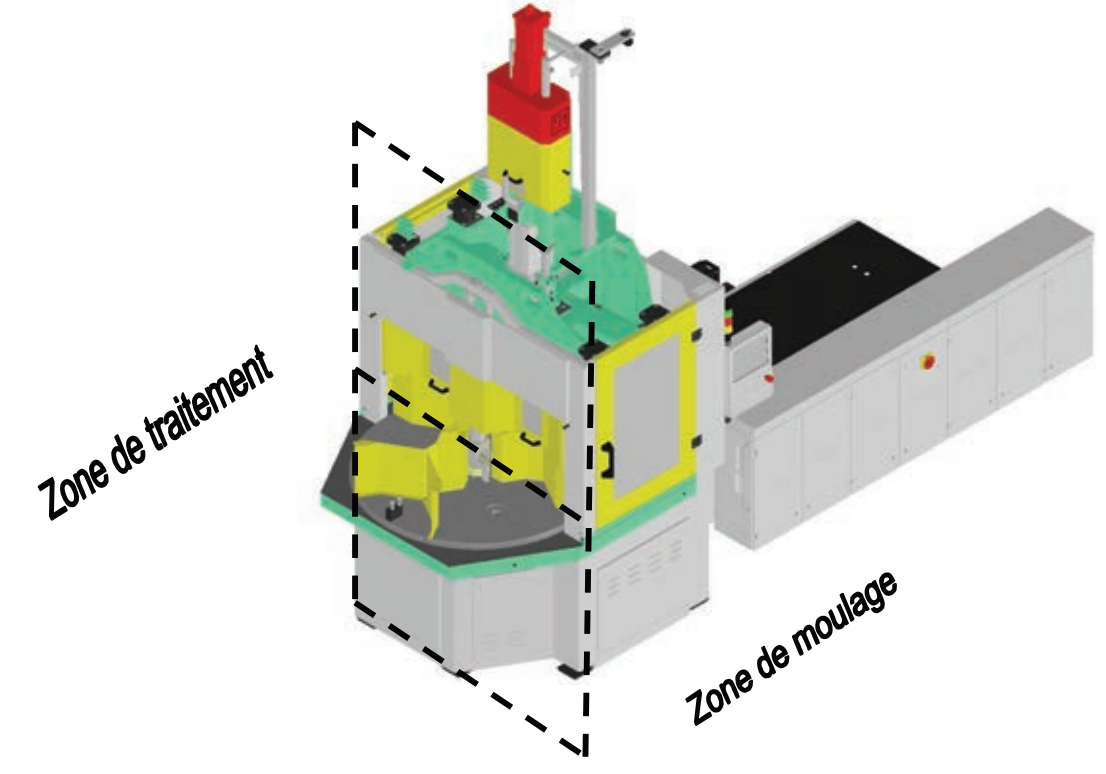

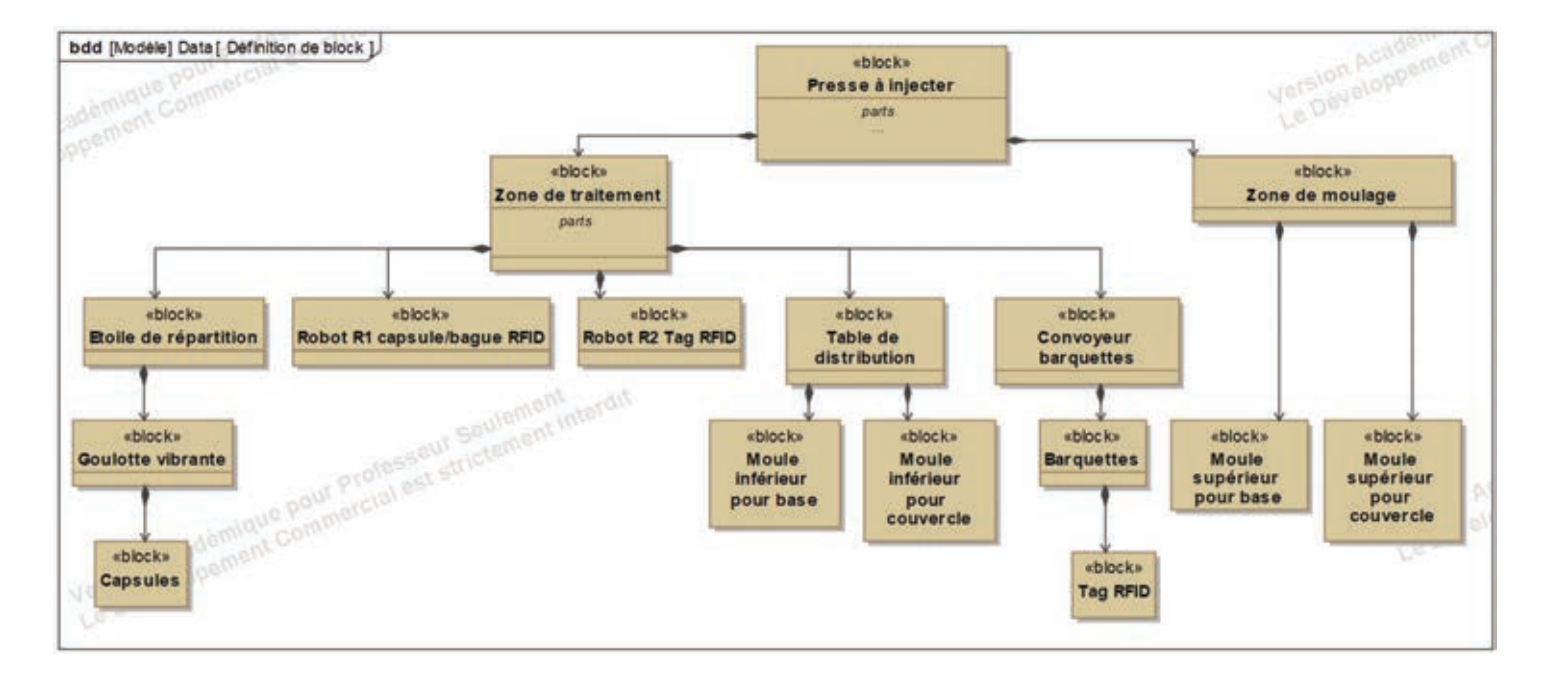

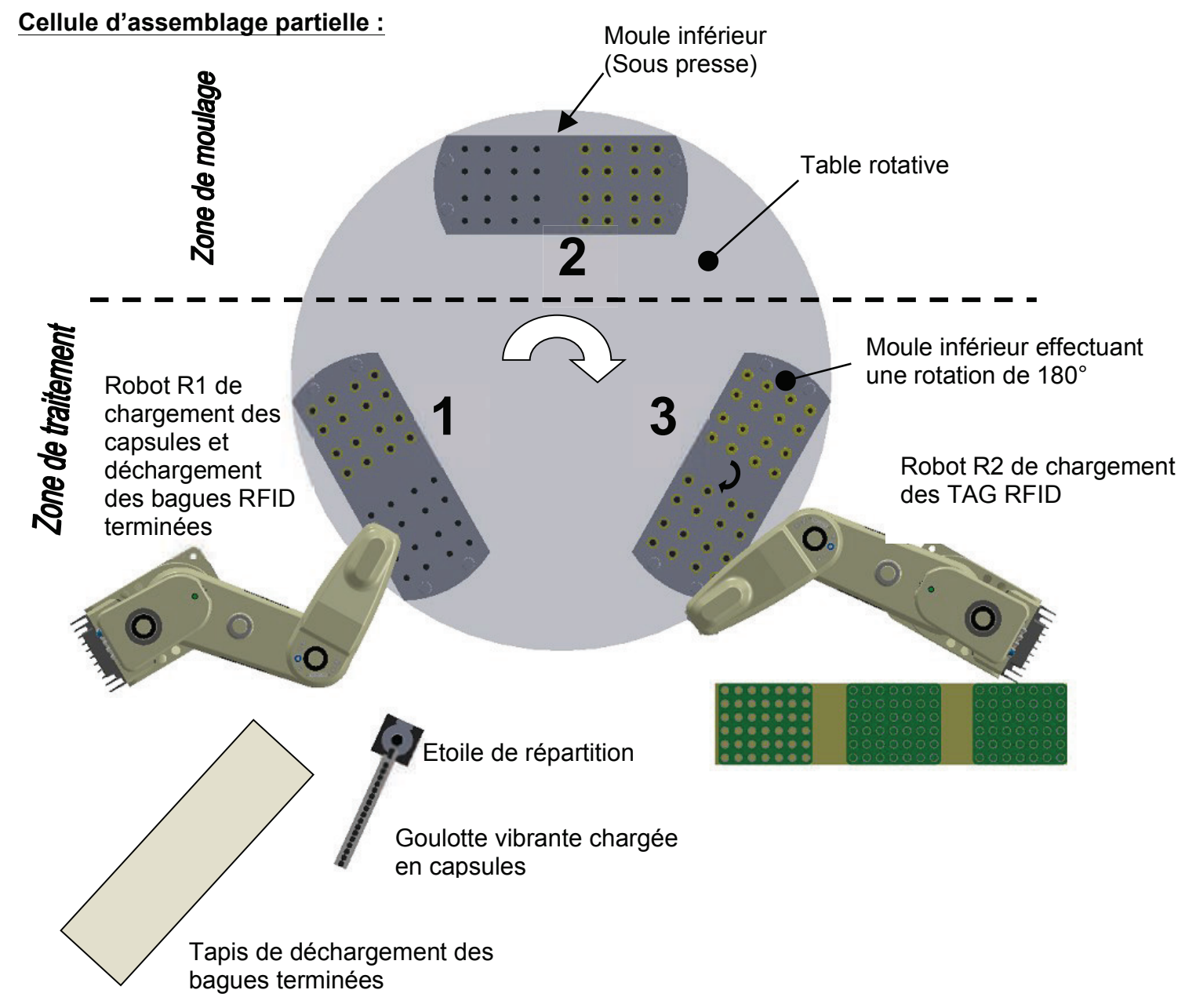

# **Etapes de production des Bagues RFID**  Etapes de production des Bagues RFID

Une bague RFID est constituée au bout de 2 tours de la table tournante. Une bague RFID est constituée au bout de **2 tours de la table tournante.**

Etape initiale : Tous les moules inférieurs sont vides sur la table de rotation Etape initiale : Tous les moules inférieurs sont vides sur la table de rotation

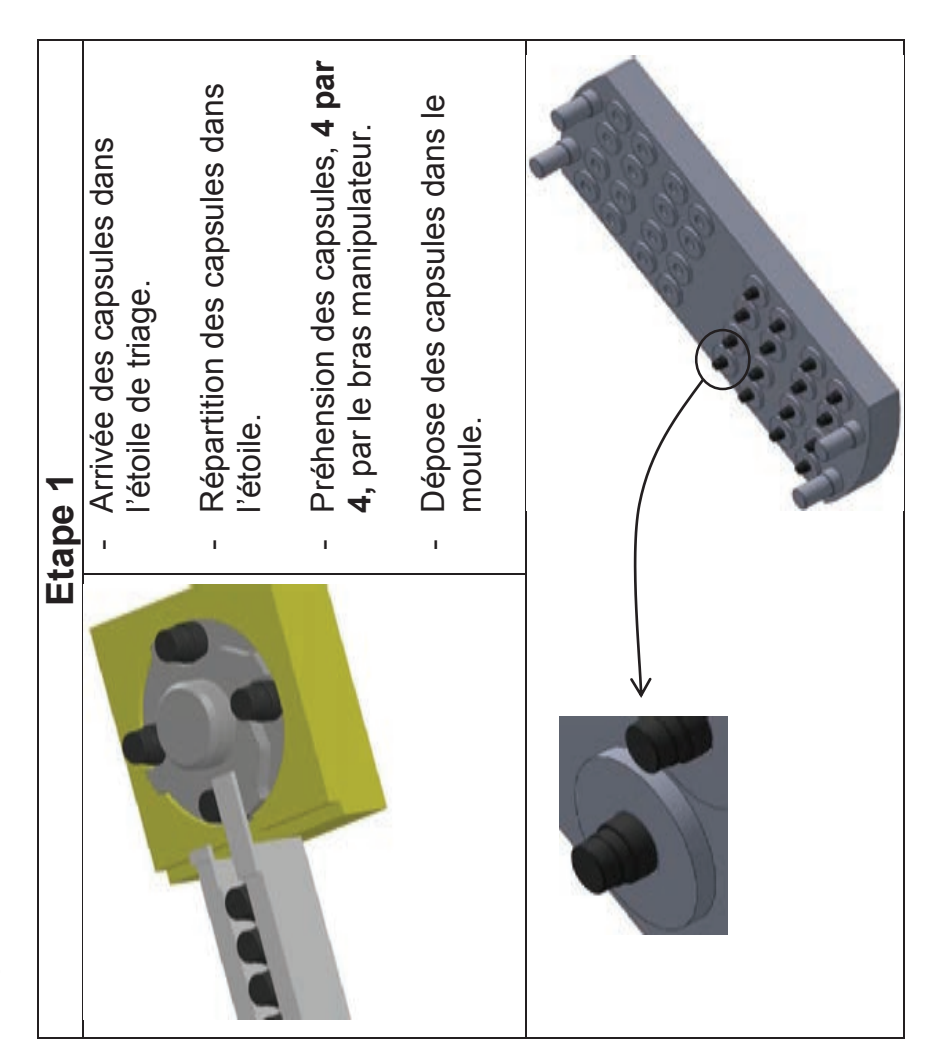

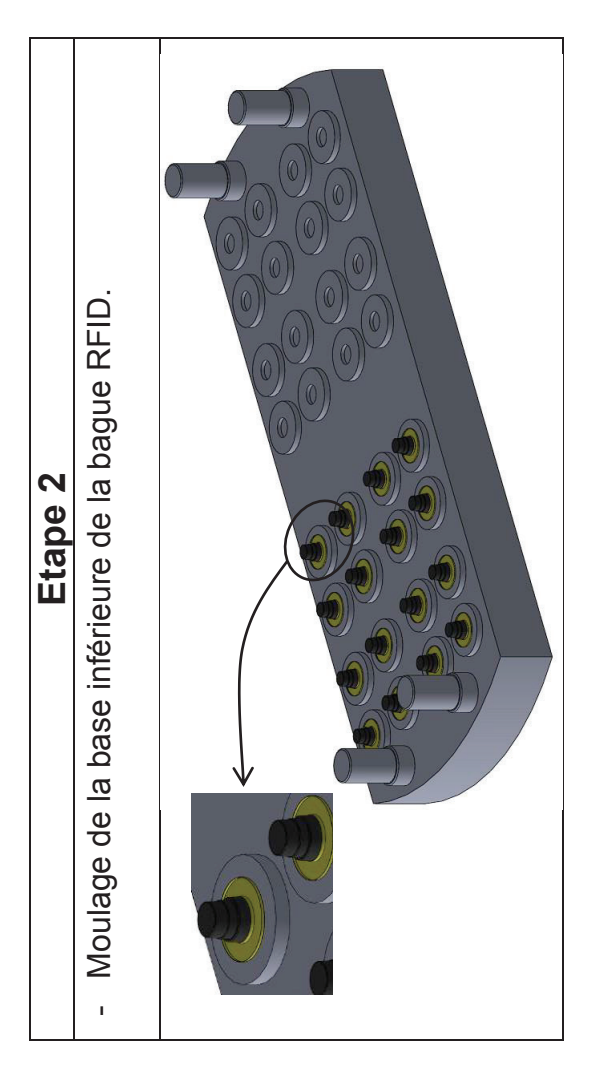

# **Rotation de la table de transfert de 120 °**  Rotation de la table de transfert de 120°

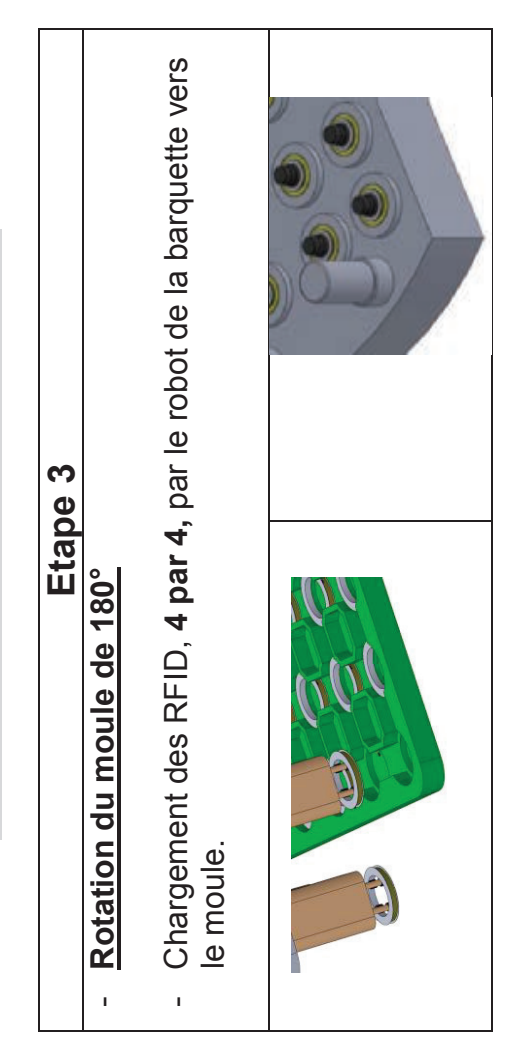

# **Rotation de la table de transfert de 120°**  Rotation de la table de transfert de 120°

A partir de cette étape, les étapes de 1 à 3 se reproduisent, la portion<br>du moule inférieur contient les pièces partiellement fabriquées A partir de cette étape, les étapes de 1 à 3 se reproduisent, **la portion du moule inférieur contient les pièces partiellement fabriquées aux étapes précédentes**. aux étapes précédentes.

# Rotation de la table de transfert de 120° **Rotation de la table de transfert de 120 °**

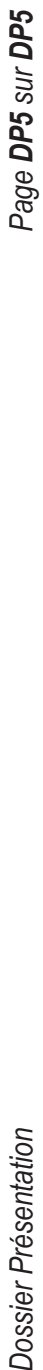

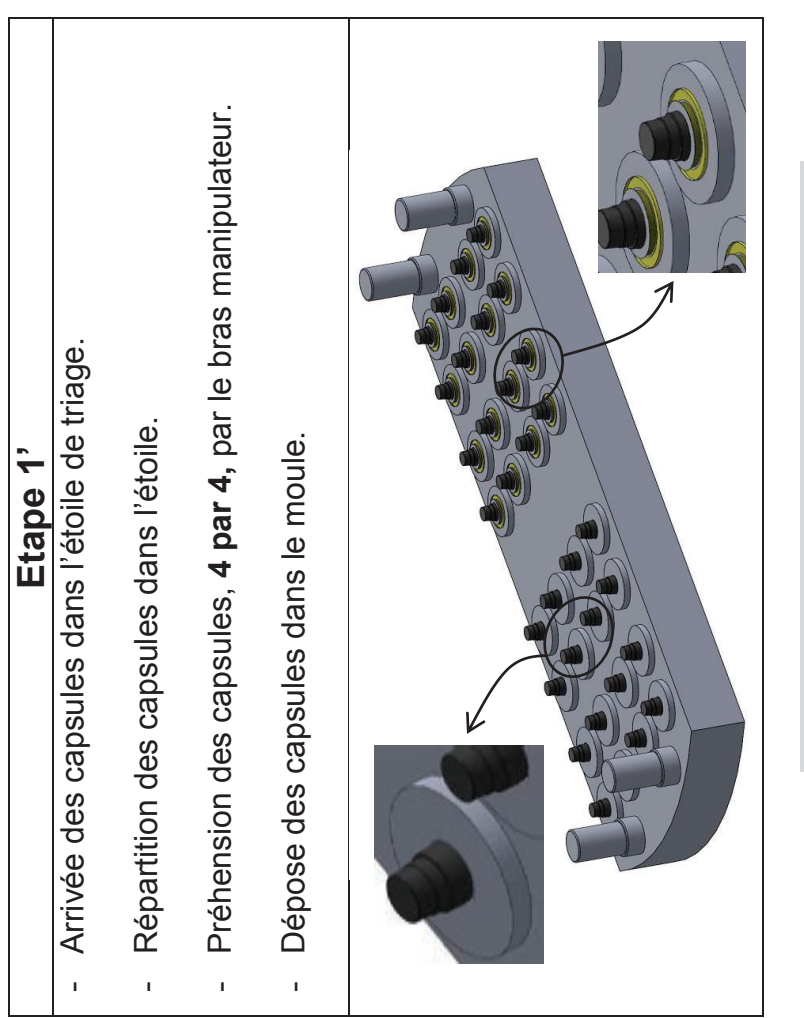

# **Rotation de la table de transfert de 120 °**  Rotation de la table de transfert de 120°

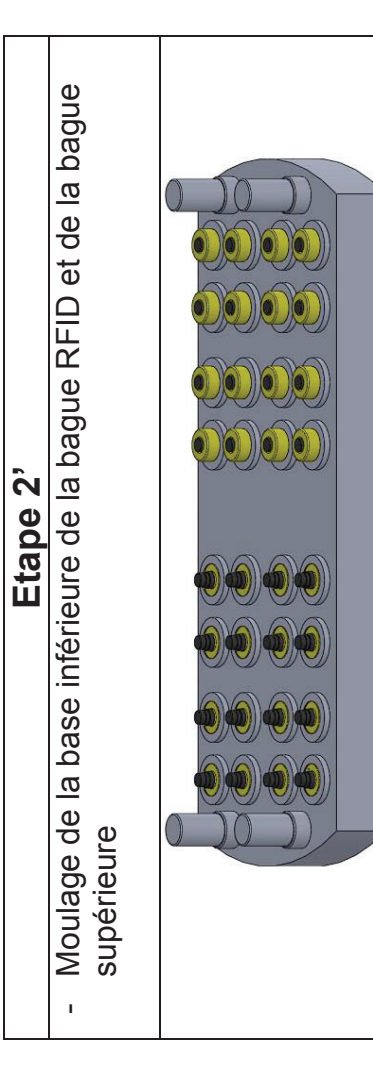

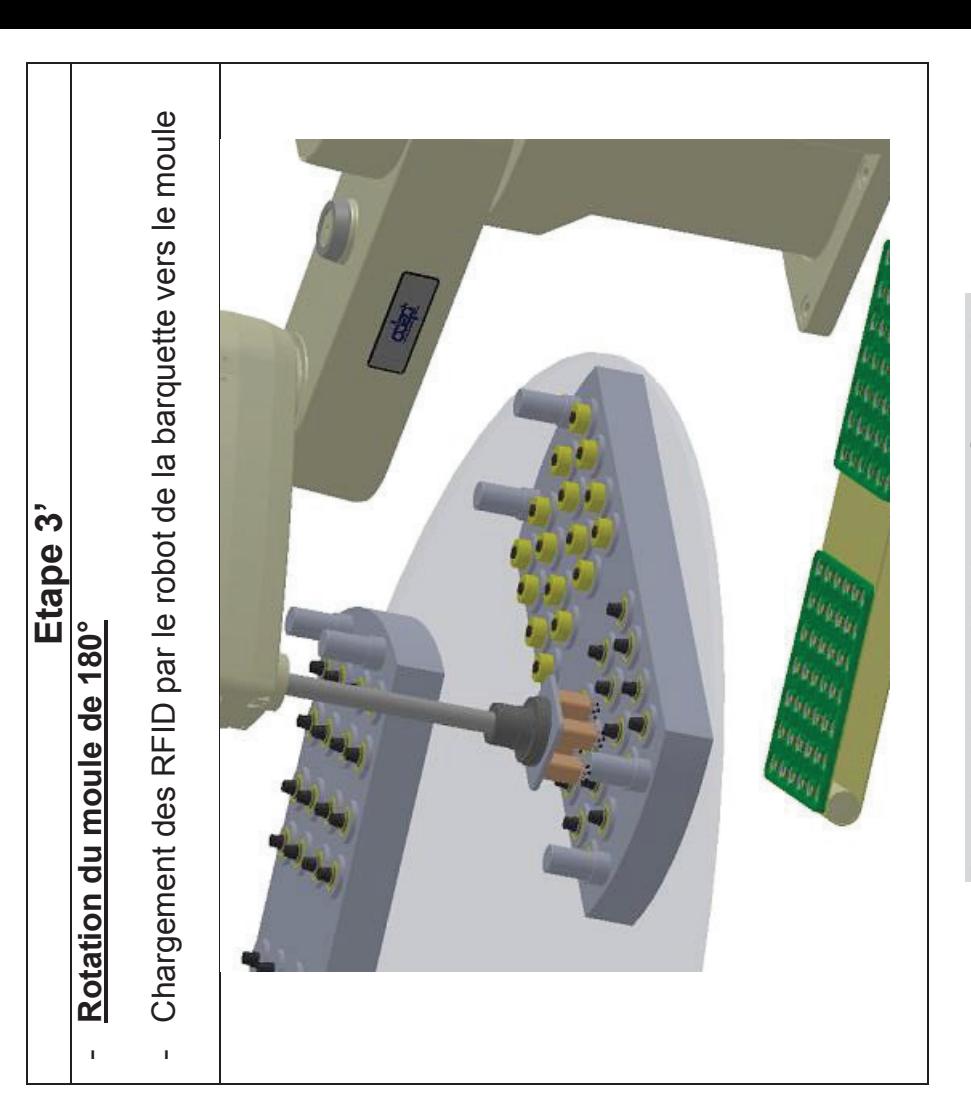

**Rotation de la table de transfert de 120 °** 

Rotation de la table de transfert de 120°

**Rotation de la table de transfert de 120**  Rotation de la table de transfert de 120

**Déchargement des Bagues RFID** et chargement de nouvelles capsules Déchargement des Bagues RFID et chargement de nouvelles capsules

# **ANALYSE D'UN PROBLEME TECHNIQUE**

Durée : 4 heures – Coefficient : 1

# **Chemise : Dossier Sujet**

Sujet : Documents DS1 à DS9

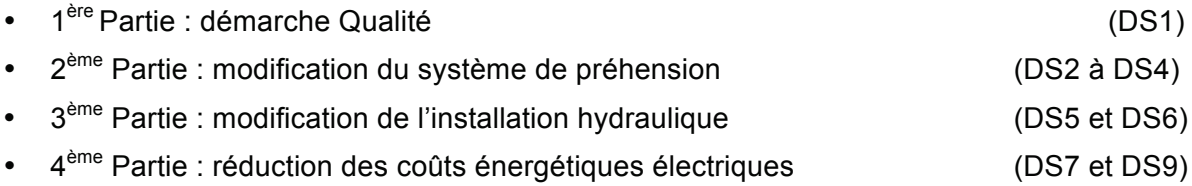

# **Démarche Qualité**

## DURÉE CONSEILLÉE : 0h40

*L'entreprise* Vitréplast *est lancée depuis de nombreuses années dans une démarche qualité visant à réduire ses coûts énergétiques, ses coûts de production et la réduction de sa non-qualité.* 

*Plusieurs outils de la qualité sont mis en place dans l'entreprise, le tout reposant sur la méthode du 5S. Sur ses équipements de production, Vitréplast utilise la TPM (Total Productive Maintenance) pour faire la traque aux pertes de production.*

*De nouveaux marchés décrochés par l'entreprise indiquent une montée en puissance de la production de bagues RFID.*

L'entreprise possède depuis 3 ans, deux cellules de production PID. Le service de production a mis en *place une surveillance afin de faire un bilan de leur TRS sur une année.* 

*Ce bilan servira au responsable de production de support pour arrêter un choix sur de nouveaux investissements.*

## **1.1-Analyse de la production**

Documents à consulter : **DT1 (Dossier Technique 1)** Réponses sur : **DR1 (Dossier Réponse 1)**

**Q1.1.1** Calculer sur le document DR1 sur les 3 derniers mois de l'analyse de production :

- Temps requis
- Temps brut de fonctionnement
- Production théorique
- Temps net de fonctionnement

#### **Q1.1.2** Calculer les différents taux :

- Taux brut de fonctionnement
- Taux net de fonctionnement
- Taux de qualité

#### **Q1.1.3** Calculer le Taux de Rendement Synthétique.

**Q1.1.4** Que pouvez-vous conclure sur la valeur du TRS ? Indiquez le ou les éléments le ou les plus pénalisant(s). Proposez des pistes d'amélioration.

# **SUJET 2ème PARTIE**

# **Modification du système de préhension**

## DURÉE CONSEILLÉE : 1h20

*Afin d'honorer une nouvelle commande, l'équipe de maintenance doit modifier le système de préhension situé au bout du robot de déchargement des bagues RFID. En effet, la cellule doit pouvoir produire des bagues RFID associées à une petite pancarte DT3.*

*Il est décidé dans un premier temps de substituer aux pinces expansibles, une ventouse pour saisir la pièce.* 

*A travers cette étude, on souhaite valider la solution afin de vérifier que la ventouse associée à un venturi puisse résister aux déplacements du robot.*

## **2.1-Analyse cinématique du robot**

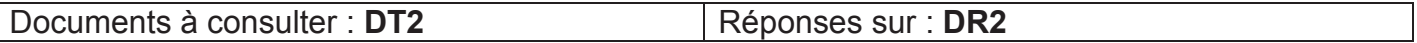

**2.1.1** D'après le schéma cinématique donné dans le document **DT2** :

- Donner le nom de la liaison entre S1 et S0 ainsi que les degrés de liberté associés de la liaison.
- Donner le nom de la liaison entre S2 et S3 ainsi que les degrés de liberté associés de la liaison.

*Il est nécessaire pour notre étude de déterminer la vitesse de déplacement de la ventouse* par rapport au repère R<sub>0</sub> ( $\overrightarrow{V}$   $\overrightarrow{G}/\overrightarrow{R_0}$ ).

*Le vecteur vitesse de rotation de la pièce S1 par rapport à R<sub>0</sub> sera noté*  $\overrightarrow{Q_{S1/R0}} = \dot{\alpha} \ \overrightarrow{Z0}$ *.* 

**2.1.2** Déterminer le vecteur vitesse de rotation de la pièce S2 par rapport à R<sub>0</sub>.

**2.1.3** Déterminer le vecteur  $OG$  en fonction de  $Z0$ ,  $X1$ ,  $X2$ .

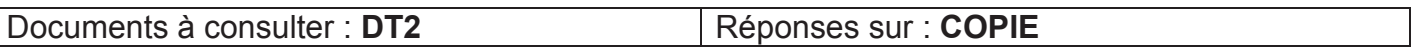

*Lors de la rotation des bras S1 et S2, le solide S3 reste fixe par rapport à S2. En effet, après avoir saisi le bloc « RFID + pancarte », le bras S3 remonte suivant*  $\overline{Z}$ *0, puis S1 et S2 effectuent leurs mouvements.* 

**2.1.4** Déterminer le vecteur vitesse du point G appartenant à S3 par rapport au repère R<sub>0</sub> ( $\overrightarrow{V}$   $\overrightarrow{G/R_0}$ ) sous la forme  $.\overrightarrow{Y1} + . . \overrightarrow{Y2}$ .

*Le calcul du vecteur accélération exprimé suivant un repère quelconque* ⃗ , ⃗ *nous donne*  $\overrightarrow{ \Gamma G/R_0}$ :  $\overrightarrow{4.9 \text{ } \overrightarrow{U}}$  + 3.3  $\overrightarrow{V}$ .

**2.1.5** Déterminer la norme du vecteur accélération  $\overrightarrow{F}$   $\overrightarrow{G/R_0}$ .

## **2.2-Caractérisation du système de préhension**

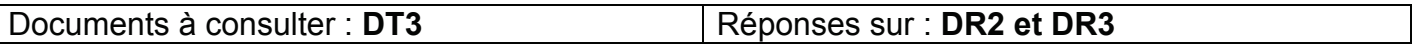

*Le responsable de maintenance souhaite utiliser un système de ventouse standard déjà installée dans l'entreprise.* 

*Il en possède plusieurs modèles et de plusieurs diamètres. Pour cette étude, il opte pour une ventouse COVAL VSAG de Ø 15mm en caoutchouc naturel.* 

*On considère le système (badge + pancarte).* 

*Indépendamment des résultats précédents, on considérera que l'accélération du point G sera portée par X*0.

*Hypothèses :* 

*Pour simplifier l'étude, on prendra une accélération linéaire du système*  $\overline{\Gamma G/R_0}$  *de 6 m.s<sup>-2</sup>. Le badge RFID et la pancarte ont une masse m de 20 g située au point G. L'accélération de pesanteur g= 9.81 m.s - ². Le coefficient d'adhérence entre la ventouse et le badge est de f = tan φ = 0.5 On se placera à la limite du glissement.* 

En établissant le bilan des actions mécaniques extérieures appliquées au système (badge + pancarte), on obtient :

- $\overrightarrow{P_B}$ : le poids du système (badge + pancarte).
- $\cdot$   $\overrightarrow{F_n}$ : la force de préhension de la ventouse.
- $\vec{N}$  et  $\vec{T}$  : composantes Normale et Tangentielle de  $\vec{R}$  résultante des forces élémentaires de frottement de la ventouse sur la pièce.
- φ: angle du coefficient d'adhérence.

**2.2.1** Compléter le document réponse **DR2** en plaçant sur le schéma les données ci-dessous **(ne pas le faire à l'échelle)**:

- $\overline{P_R}$ : le poids du badge et de la pancarte en vert.
- $\overrightarrow{F}_v$ : la force de préhension de la ventouse en rouge.
- $\vec{N}$  et  $\vec{T}$  : composantes Normale et Tangentielle de  $\vec{R}$  résultante des forces élémentaires de frottement de la ventouse sur la pièce en bleu.
- φ: angle du coefficient d'adhérence

**2.2.2** Exprimer le Principe Fondamental de la Dynamique appliqué au système isolé (badge + pancarte).

**2.2.3** En déduire l'expression de la résultante dynamique suivant  $\overline{X0}$ .

**2.2.4** En déduire l'expression de la résultante dynamique suivant  $\overline{Z0}$ .

**2.2.5** Déterminer l'expression de  $\overrightarrow{F}_v$  en fonction de m, g, f,  $\Gamma G/R_0$ .

#### **Les questions suivantes peuvent être traitées indépendamment des questions précédentes**  Documents à consulter : **DT3 quide du vide FESTO** | Réponses sur : **COPIE**

**2.2.6** Calculer la valeur de  $\overrightarrow{F_n}$ .

**2.2.7** Calculer la dépression nécessaire pour saisir la pièce.

## **2.3-Modification des circuits pneumatiques**

*Bien que la solution soit validée, il est décidé pour assurer la sûreté de fonctionnement, d'associer le système de préhension par pinces aux ventouses. Ainsi chaque (badge + pancarte) est saisi par des pinces et par une ventouse.*

*La préhension se fera toujours 4 par 4.* 

*La solution mise en place se trouve sur le DT4- DT7*

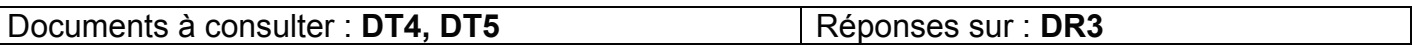

**2.3.1** Indiquer tous les numéros des composants permettant l'aspiration de la pièce, de **P1** du **DT4** jusqu'à la **ventouse** du **DT5**.

*L'entreprise s'étant lancée dans une traque aux gaspillages d'énergie, Le responsable maintenance lance une campagne de changement de matériels.* 

*Il choisit d'installer des « mini-pompes à vide » LEMAX qui par leur principe de fonctionnement, promettent de fortes économies d'énergie*

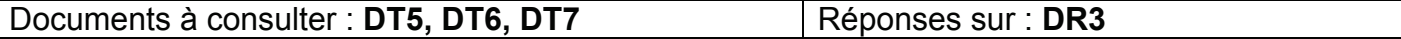

**2.3.2** Indiquer les numéros des composants remplacés par ce système.

**2.3.3** Donner la référence complète pour composer l'îlot de pilotage des ventouses.

# **Modification de l'installation hydraulique**

## DURÉE CONSEILLÉE : 40 min

*Le conducteur de la ligne de production signale au service maintenance un fonctionnement inhabituel sur le cycle d'injection de la presse DT8. La vitesse du ponton est plus lente, les mouvements sont irréguliers.* Les vérins assurant les mouvements du ponton sont référencés 2.9 et 2.10 sur le document **DR5.** 

## **3.1-Analyse du système**

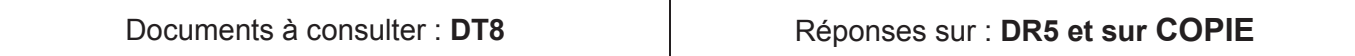

**Q3.1.1** Sur le document **DR5** repasser en ROUGE le circuit permettant d'alimenter les vérins *2.9 et 2.10* afin qu'ils puissent reculer.

**Q3.1.2** Sur le document **DR5** repasser en VERT le circuit permettant d'évacuer l'huile des vérins *2.9 et 2.10* afin qu'ils puissent reculer.

**Q3.1.3** Sur **copie**, nommer les éléments de la chaine hydraulique alimentant les vérins *2.9 et 2.10*. Du réservoir au vérin.

*Le service maintenance profite d'une campagne de maintenance préventive pour contrôler les différents composants. Aucune fuite n'est constatée, les composants vérifiés sont en bon état et ils ne nécessitent pas leur changement.* 

*Une analyse d'huile a été effectuée par le fournisseur d'huile. Cette analyse relève une dégradation importante du fluide qui oblige une vidange complète du système.* 

*Le constructeur préconise en fonctionnement normal, c'est-à-dire sous une température maximum de 45°C, un programme de vidange tous les 8 ans.* 

*Suite aux opérations de maintenance, il est demandé au conducteur de ligne d'effectuer un relevé de températures régulier au cours du fonctionnement du système. Il apparait des pointes de températures de 55°C jusqu'à 60°C.* 

**Q3.1.4** Sur **copie**, quelles incidences ont ces élévations de température sur le fonctionnement de l'installation ? Justifier votre réponse.

**Q3.1.5** Sur le document **DR5** encadrer l'élément assurant le refroidissement de l'huile actuellement.

## **3.2-Amélioration du système hydraulique**

*Pour palier le souci d'élévation de température, Il a été décidé d'installer un échangeur thermique huile/eau associé à une pompe hydraulique et à un filtre à huile.* 

*Cette pompe tournera en permanence afin d'aspirer l'huile du réservoir, vers l'échangeur afin d'assurer le refroidissement du fluide.* 

*On étudie uniquement la partie des circuits d'huile du système de refroidissement.*

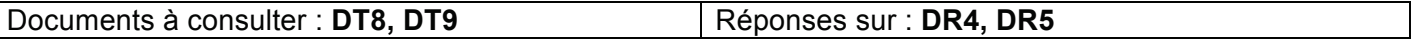

**Q3.2.1** Sur le document **DR5,** compléter le circuit hydraulique afin de répondre aux exigences précédentes.

*Données techniques :* 

*Le volume d'huile dans le réservoir est de 120 litres et le débit moyen de la presse est de 28 l.min -1. On souhaite abaisser la température de l'huile de 15°C. L'huile hydraulique utilisée est de l'huile ISO VG46 DIN 51519.* 

**Q3.2.2** Calculer la puissance moyenne à dissiper sous forme de chaleur dans l'échangeur pour un abaissement de température de 15°C de l'huile.

**Q3.2.3** D'après le document **DT9**, déterminer les facteurs de correction de température et de viscosité.

**Q3.2.4** Calculer la puissance moyenne corrigée par les deux facteurs précédents.

Q3.2.5 Choisir l'échangeur adapté pour un débit d'eau circulant dans l'échangeur de 15 l.min<sup>-1</sup>.

**Q3.2.6** Déterminer le débit d'huile circulant dans l'échangeur.

*Afin d'avoir l'installation la plus simple, le service maintenance choisit d'associer un moteur asynchrone à cette future pompe. Fréquence de rotation du moteur 1500 tr.min-1.* 

**Q3.2.7** Calculer la cylindrée de la pompe.

**Q3.2.8** Choisir la référence de la pompe.

# **Réduction des coûts énergétiques électriques**

## DURÉE CONSEILLÉE : 1h20

*Suite à une étude de production, il a été décidé d'investir sur deux nouvelles cellules qui viendront s'ajouter aux cellules de production existantes.* 

*Les nouvelles cellules acquises sont issues d'un millésime plus récent. Néanmoins, La zone traitement DP2 est rigoureusement identique pour les 2 millésimes. La zone de Moulage DP2, plus particulièrement les presses à injecter, sont de technologies différentes.* 

*Les presses les plus anciennes sont des presses hydrauliques classiques.* 

Les presses récentes sont dites hybrides, en associant d'une part l'énergie hydraulique et l'énergie *électrique et d'autre part en gérant économiquement l'énergie de la pompe principale. Le but de cette nouvelle installation est de réduire la consommation de 3 kW.* 

*Devant les performances du système hybride, le responsable étudie l'opportunité d'un changement de moteur de la pompe principale sur une des presses existantes afin de réduire la consommation électrique.* 

*Les objectifs de l'étude à mener sont :* 

- *Etudier le remplacement du moteur actuel de la presse hydraulique par un moteur IE3 à très haut rendement.*
- *Améliorer le facteur de puissance de l'installation afin de réduire les coûts d'utilisation du système.*
- *Compléter les schémas et choisir les différents paramètres de l'installation moteur et variateur.*

*Données techniques:* 

- *Puissance moteur pour groupe hydraulique principal : 22kW Norme IE1, vitesse 1500 tr.min -1, alimenté sous 400 V, 50 Hz.*
- *Fonctionnement de la presse 2\*8 h, 7/7 jours, 350 jours/an.*
- *Cout de l'énergie active 0.08 €.kWh-1 et l'énergie réactive en dépassement 0.07 €.kvarh-1.*
- *Tarification A5 : l'énergie réactive en dépassement ne peut être facturée uniquement pendant les 5 mois d'hiver et 8 h/jour.*

*Un analyseur de réseau est connecté sur l'installation afin d'y réaliser des relevés.*

## **4.1-Gain énergétique par le remplacement du moteur**

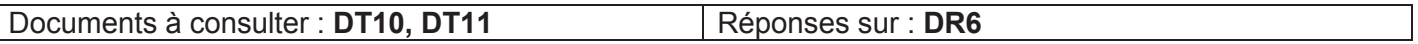

**Q4.1.1** Le document **DT10** correspond au relevé d'énergie active pendant le fonctionnement de la presse. En déduire la puissance active moyenne.

**Q4.1.2** Calculer le coût annuel de consommation d'énergie active sur l'installation actuelle.

**Dossier sujet** Page **DS7** sur **DS9** 

**Q4.1.3** D'après le document **DT10**, donner le rendement minimum d'un moteur IE1 selon l'installation de l'entreprise.

**Q4.1.4** Calculer la puissance utile moyenne développée par le moteur, d'après la puissance active moyenne.

**Q4.1.5** D'après le document **DT11**, donner le rendement d'un moteur IE3 selon l'installation de l'entreprise pour un facteur de charge de 100%.

**Q4.1.6** Pour une puissance utile identique déterminer à Q4.1.4, calculer la puissance active d'un moteur IE3.

**Q4.1.7** Calculer le coût annuel de consommation d'énergie active avec un moteur IE3.

**Q4.1.8** Calculer le retour d'investissement avec un moteur IE3 pour un coût d'achat et d'installation de 2500 €.

*Les résultats précédents étant en deçà des attentes du responsable maintenance, une nouvelle proposition est faite en réunion de service.* 

## **4.2-Amélioration du facteur de puissance**

*A travers cette étude, le responsable maintenance souhaite réduire la facture d'énergie réactive en utilisant une méthode simplifiée de compensation d'énergie réactive.*

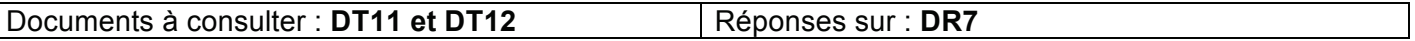

**Q4.2.1** A partir du relevé du Facteur de Déplacement (DPF) ou cos φ, en déduire le facteur de déplacement moyen mesuré.

#### **Indépendamment des résultats précédents, vous utiliserez les valeur Pa moy= 15 kW ; cos φ = 0.7 .**

**Q4.2.2** Compléter sur **DR6** le triangle de puissance en plaçant :

- La puissance active P
- La puissance réactive Q
- La puissance apparente S

**Q4.2.3** Déterminer la puissance de la batterie de condensateur à installer pour obtenir un cos φ = 0.93.

**Q4.2.4** Déterminer le coût de l'énergie réactive consommée en dépassement, suivant la tarification A5, soit pendant les 5 mois d'hiver, pendant 8 heures par jour et avec 30 jours par mois.

**Q4.2.5** Le prix d'une batterie de condensateurs de 9 kvar avec disjoncteur intégré et installation est de 940 €. Déterminer le temps d'amortissement en utilisant cette méthode. A exprimer en mois.

*Le responsable maintenance se pose la question de l'intérêt d'une compensation globale de toute son installation électrique par rapport à des compensations individuelles de systèmes.*

**Q4.2.6** Indiquer un intérêt et un inconvénient de la compensation individuelle.

## **4.3-Mise en place d'un moteur synchrone et de son variateur**

Les différents débits nécessaires sur la presse sont obtenus par l'intermédiaire d'une servo-valve *hydraulique asservie par l'automate de la presse. Le moteur fonctionne en permanence pour alimenter la pompe.*

*Le schéma du moteur actuel se trouve sur le DT13.*

*Un prestataire de service propose de remplacer le moteur actuel par un moteur synchrone (ref 1500 LSHRM ; 35 kW) associé à un variateur Powerdrive FX 50T.* 

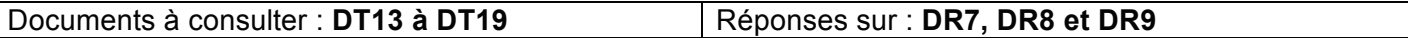

**Q4.3.1** A partir de **DT14** relevé de puissance instantanée, que peut-on dire de la charge actuelle du moteur ?

**Q4.3.2** Quelle est la puissance du moteur que Le variateur Powerdrive FX50T permet de piloter? Quel est le courant de sortie permanent ?

**Q4.3.3** Quel type de surcharge peut subir le variateur ? Indiquer sa valeur.

**Q4.3.4** Le prestataire de service propose un moteur de **35 kW** alors que la puissance de pointe vue sur **DT14** est de 47 kW. Justifier ce choix.

**Q4.3.5** A quelle valeur devra-t-on régler le disjoncteur moteur ?

**Q4.3.6** Sur le document **DR9**, compléter le schéma de puissance par rapport à l'ancien schéma.

**Q4.3.7** Sur le document **DR9**, placer l'ordre de marche du variateur issu du contacteur K000 et préciser quel paramètre devra être réglé.

**Q4.3.8** Justifier le câblage des bornes 1COMRL1 et 2RL1.

**Q4.3.9** Compléter le schéma **DR9**, on utilisera la sortie 4/20 mA de l'automate de la presse qui pilotait la servo-valve hydraulique pour piloter le variateur de vitesse.

**Q4.3.10** Préciser le rôle des bornes STO-1 et STO-2.

*Le prestataire de service, après une simulation en fonction du comportement de la machine, nous indique que la consommation sera de 38315 kW/an, le cout d'investissement sera de 15000 € et les subventions de 2500 €.* 

**Q4.3.11**.Cet investissement est-il intéressant ? Justifier la réponse.

# **ANALYSE D'UN PROBLEME TECHNIQUE**

Durée : 4 heures – Coefficient : 1

# **Chemise : Dossier Technique**

Documents techniques : Documents DT1 à DT19

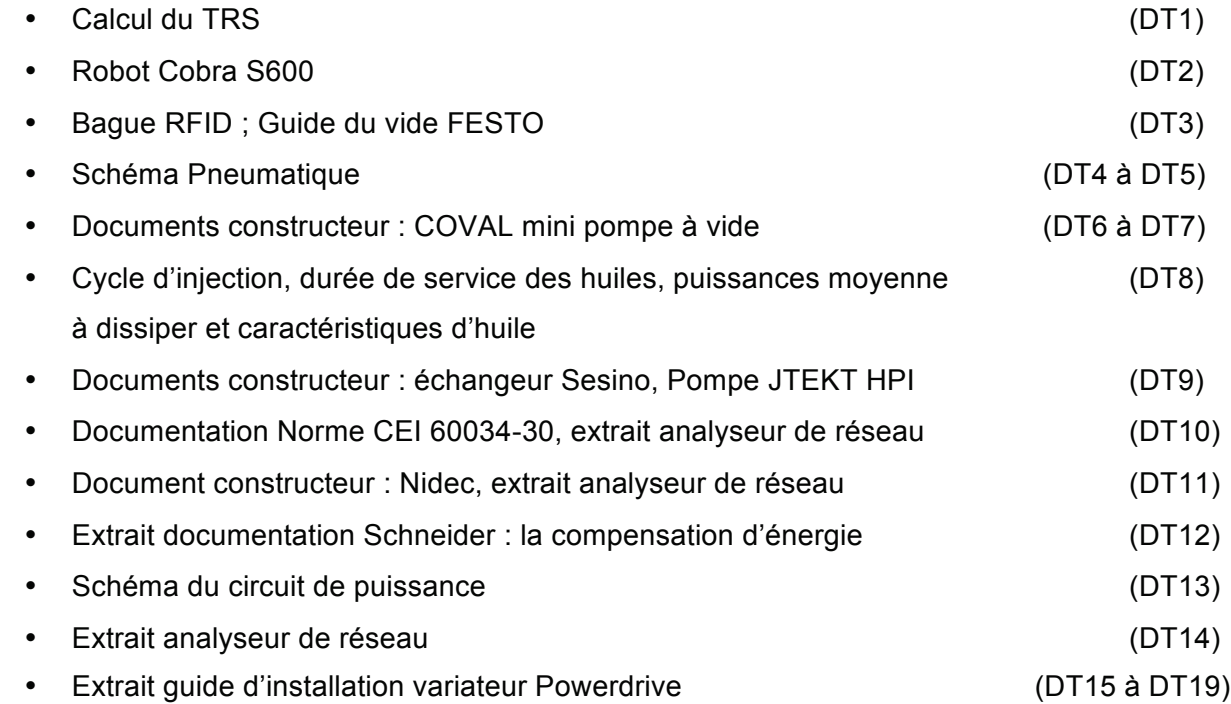

## **Calcul du TRS, adaptation de la Norme NFE 60-182 à l'entreprise Vitréflex**

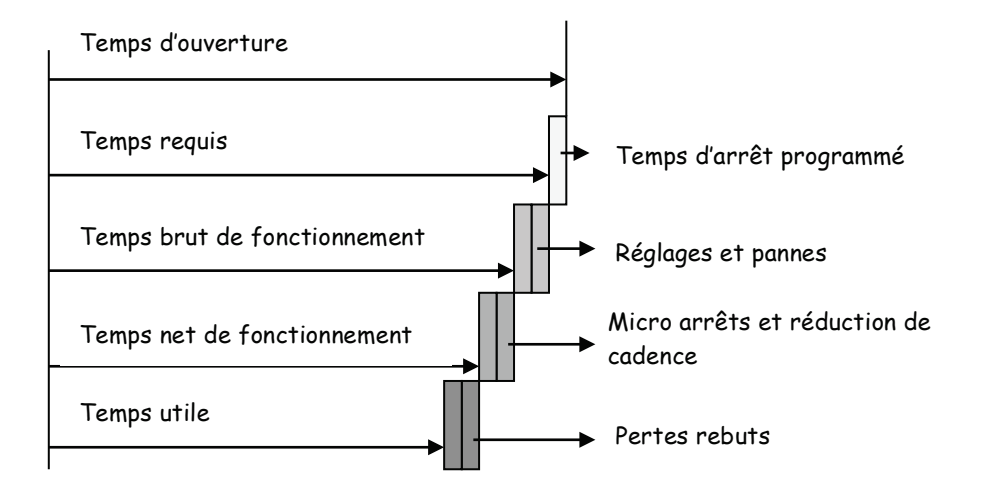

**Taux brut de fonctionnement τ1:** 

$$
\tau 1 = \frac{Temps \; requires - \sum \text{réglages et pannes}}{Temps \; requires} = \frac{Temps \; brut \; de fonctionnement}{Temps \; requires}
$$

**Taux net de fonctionnement τ2:** 

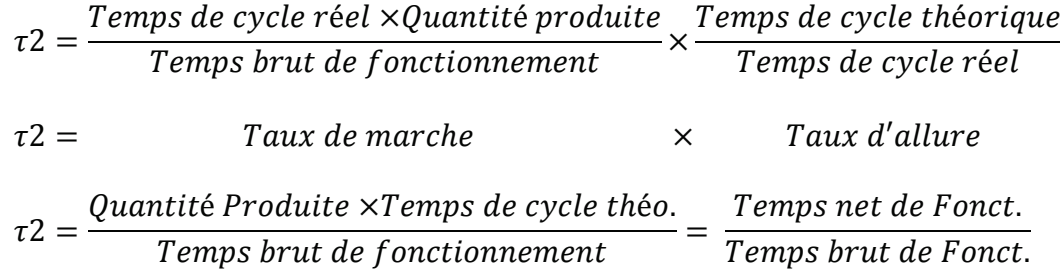

**Taux de qualité τ3:** 

 $\tau$ 3 =  $\frac{pi}{3}$  =  $\frac{pi}{3}$   $\frac{pi}{3}$  Pièces Produites

Taux de rendement synthétique :

TRS =  $\tau$ 1 x  $\tau$ 2 x  $\tau$ 3

## **Données techniques de production**

L'entreprise fonctionne en 2 x 8.

Il y a 2 cellules de production de bagues RFID.

La cadence théorique pour l'ensemble des deux cellules est de 1280 pièces par heure.

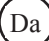

## **Robot Cobra S600**

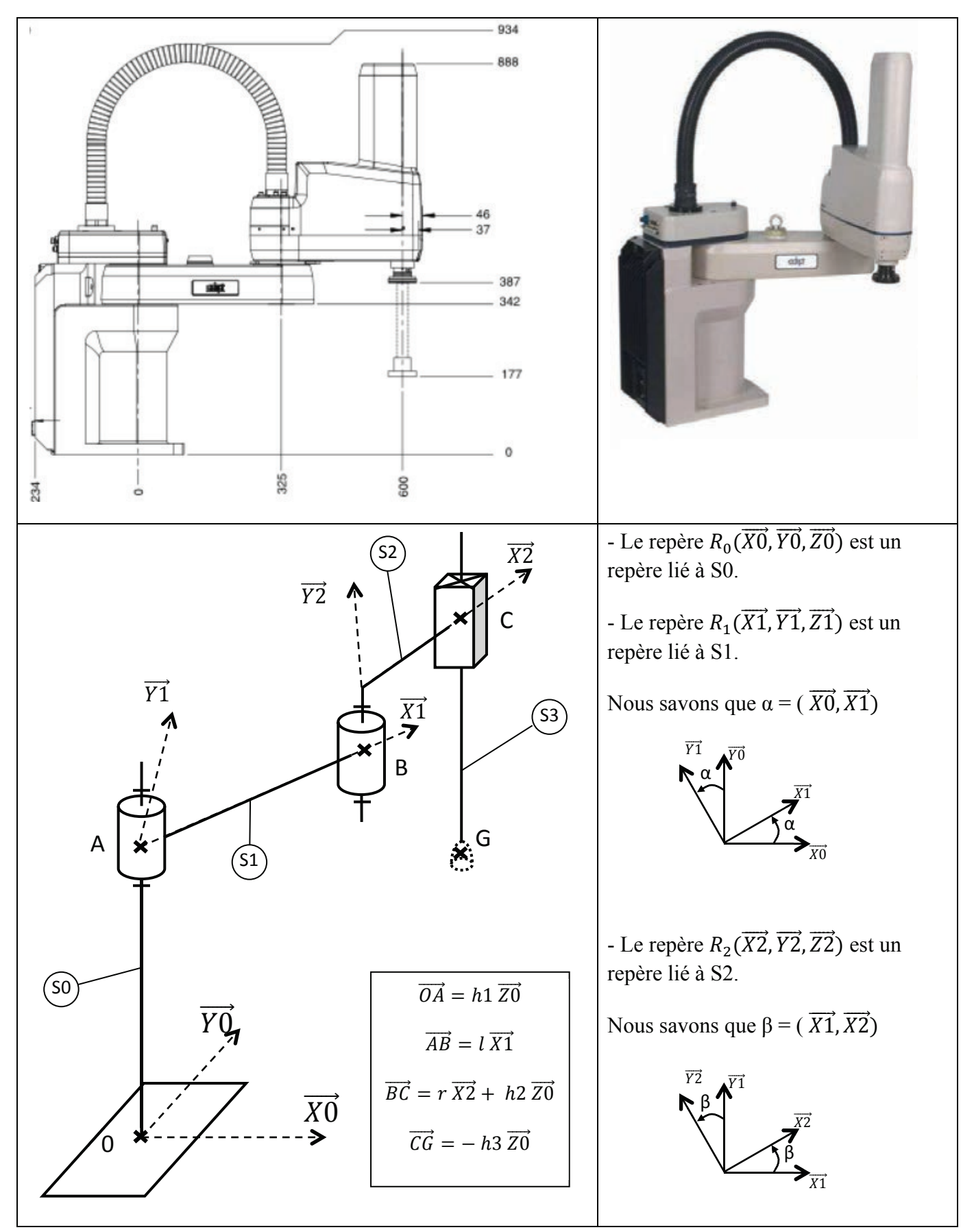

## **Bague RFID**

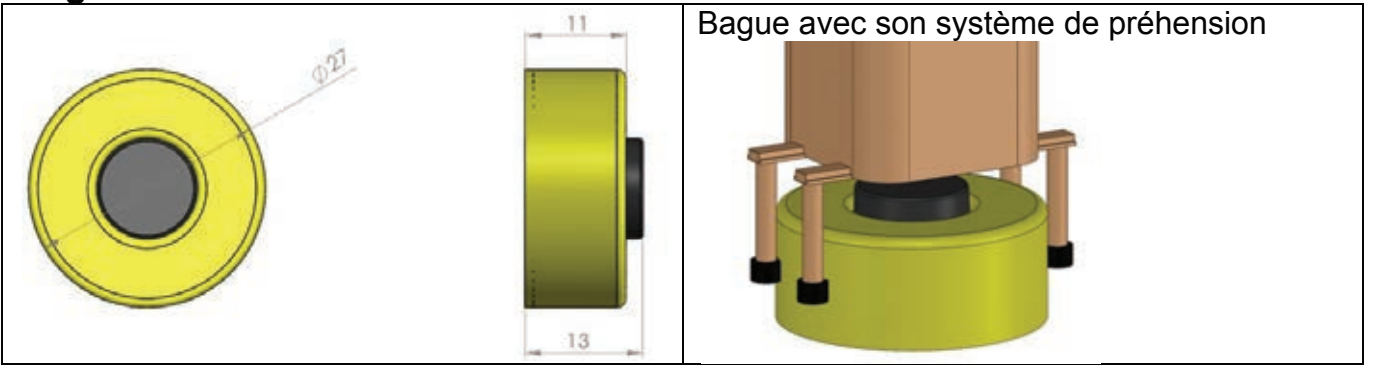

## **Bague RFID + pancarte**

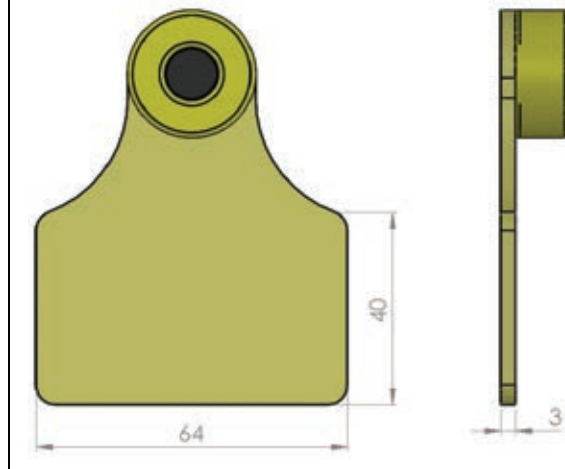

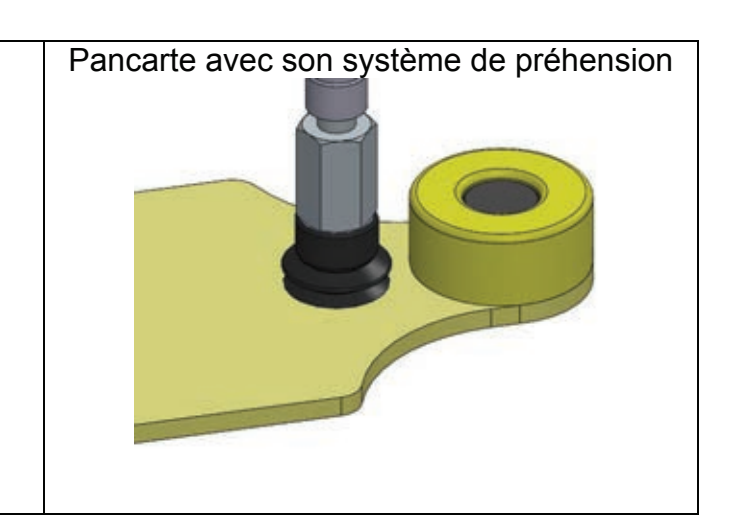

## **Extrait Guide du vide FESTO**

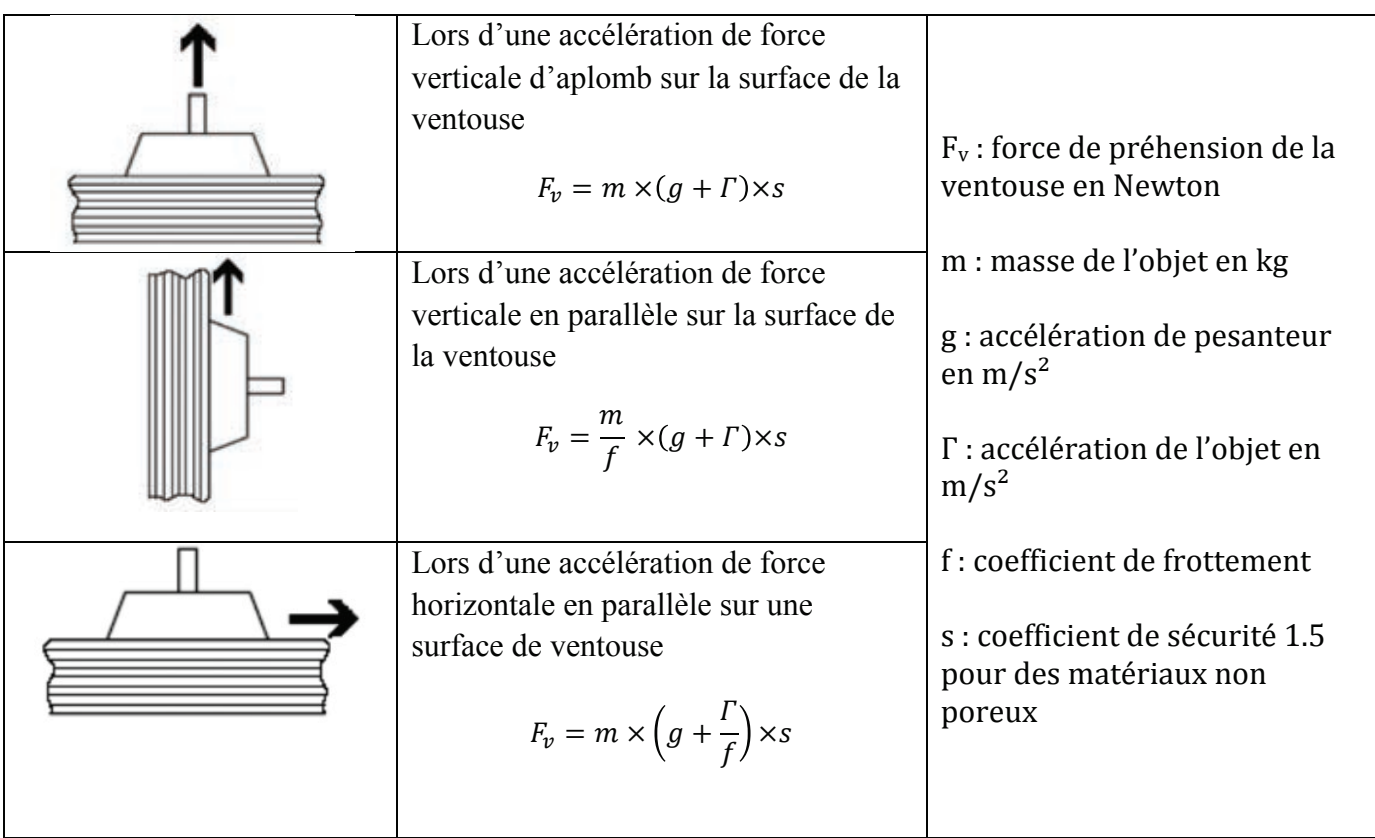

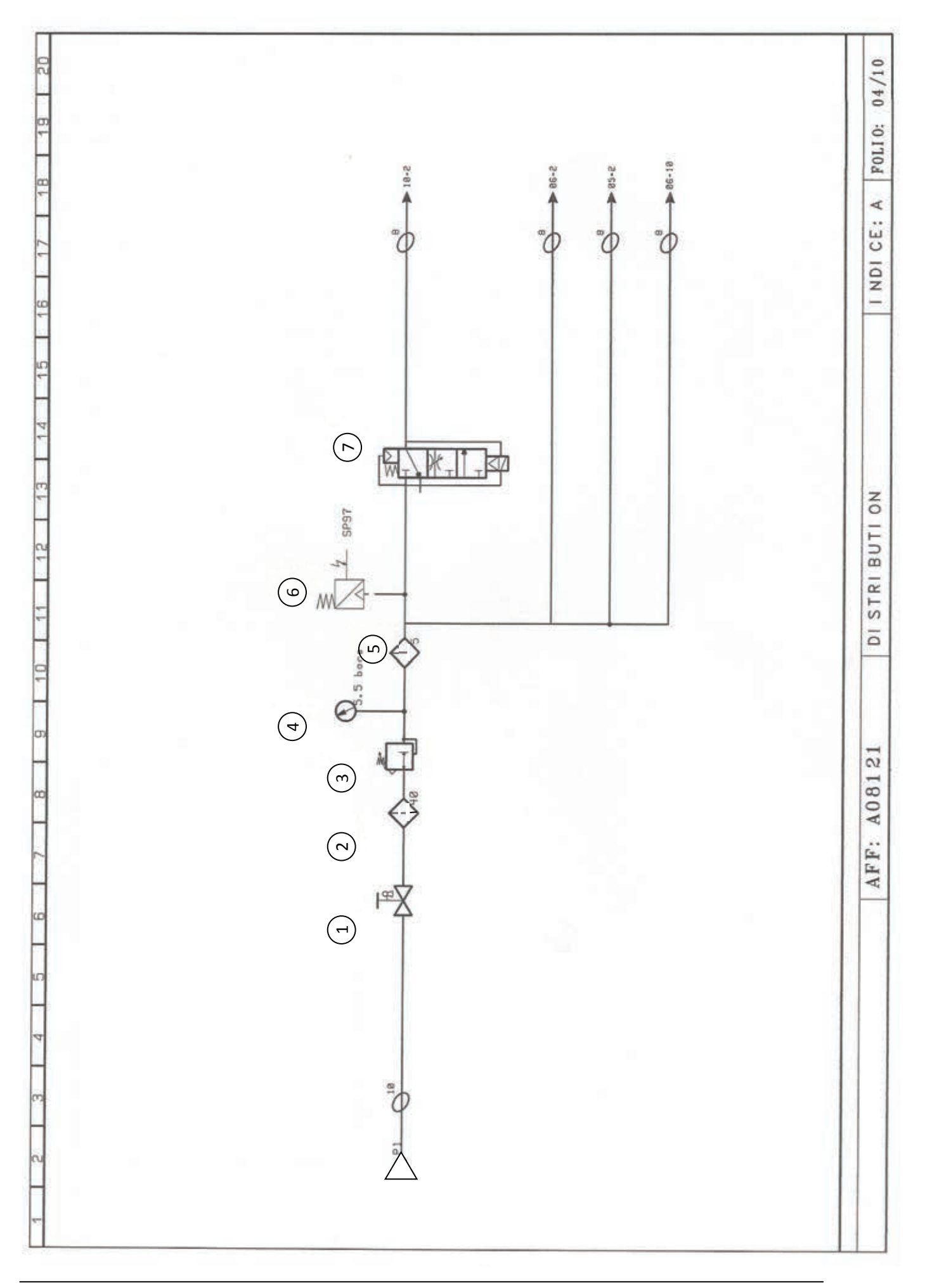

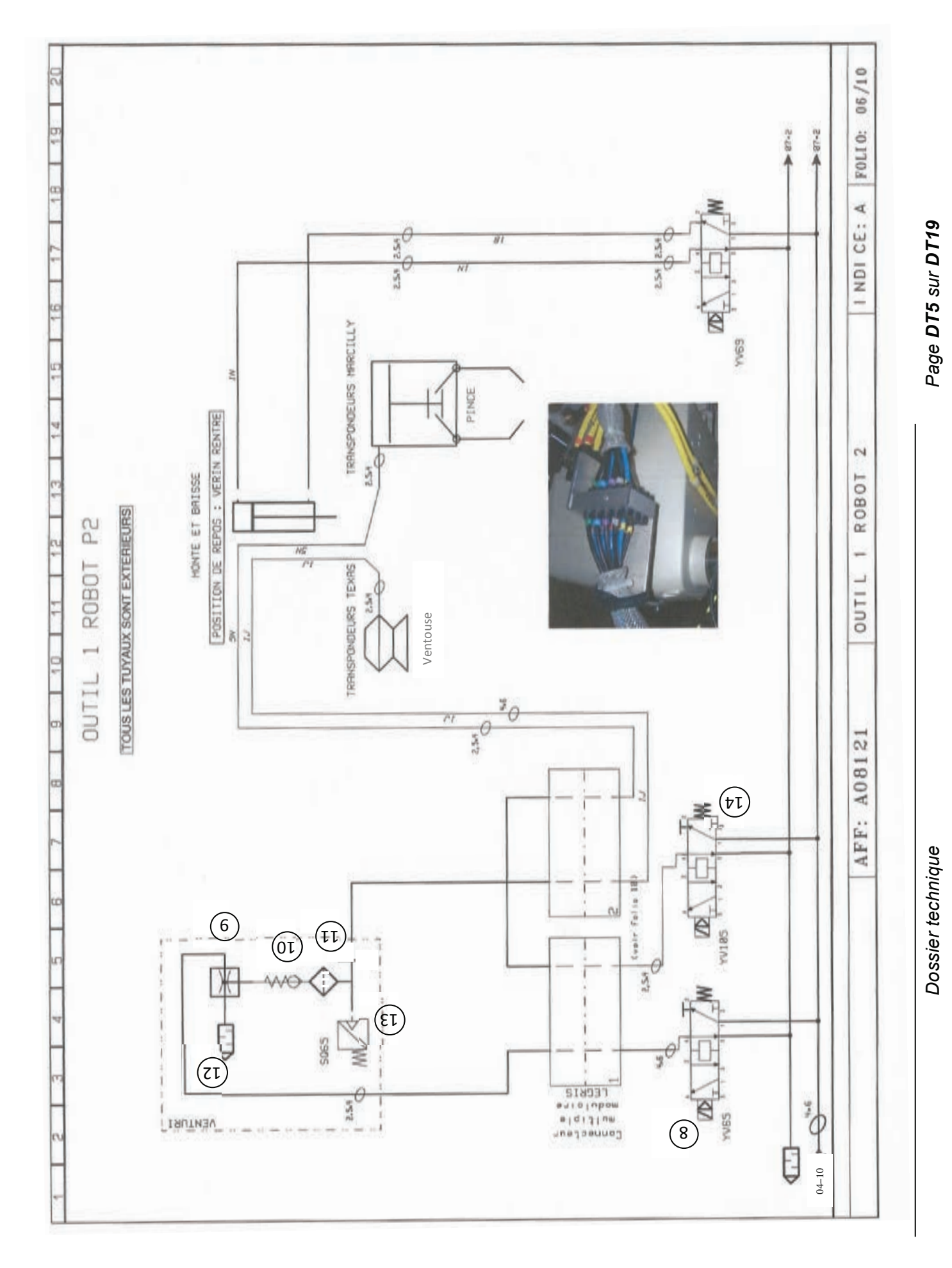

## **Extrait Documentation COVAL**

## **LEMAX** Mini-pompes à vide intégrées avec "ASC"

(Air Saving Control)

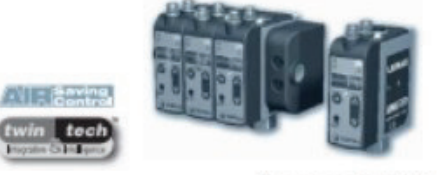

Pour toutes pièces, étanches ou peu poreuses

#### Avantages

- Economie d'énergie de 75 à 99 % (selon application) grâce au<br>fonctionnement automatique en ASC (Air Saving Control).
- Solution «tout en un», plus de périphériques à rajouter.
- Installation et utilisation simplifiées grâce au système Plug & Play. Compacité inégalée : implantation au plus près des ventouses pour temps de réponse courts.
- Pas de colmatage grâce au silencieux débouchant.
- Soufflage commandé ou temporisé.
- Sécurité de saisie en cas de coupure électrique.
- Intelligence de communication > Vécu facilité à tous les stades : réglages initiaux, exploitation, maintenance.

#### Intégration compacte

Les illustrations ci-contre présentent les 9 fonctions intégrées au mini-module, et leurs rôles respectifs dans le fonctionnement. De cette performance COVAL résultent :

- Un míni module (= 130 g) facile à implanter au plus près des ventouses pour réduire le volume à vider → temps de réponse court
- Un module complet, donc n'exigeant aucune fonction ni branchement additionels.

Les modules compacts LEMAX intègrent OUT IN toutes les fonctions 'vide industriel' nécessaires à une mise en œuvre simple, efficace, économique en air comprimé, adaptée à chaque application :

- **O** Régulateur pression 3.5 bar
- e Électrovanne "vide"
- O Venturi optimisé 3.5 bar
- **O** Silencieux débouchant
- **O** Vacuostat électronique
- **O** Électronique intégrée
- · Électrovanne 'soufflage'
- Réglage débit soufflage
- Anti-retour sur vide

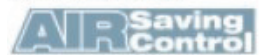

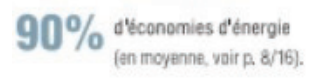

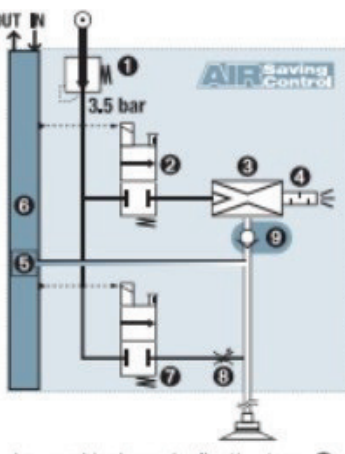

La combinaison de l'anti-retour @ et de l'électronique avancée @ assure automatiquement la gestion ASC.

> Une fois le vide établi, la pompe ne consomme plus pour maintenir la pièce.

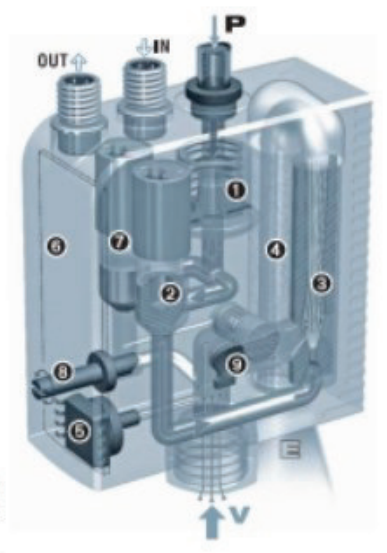

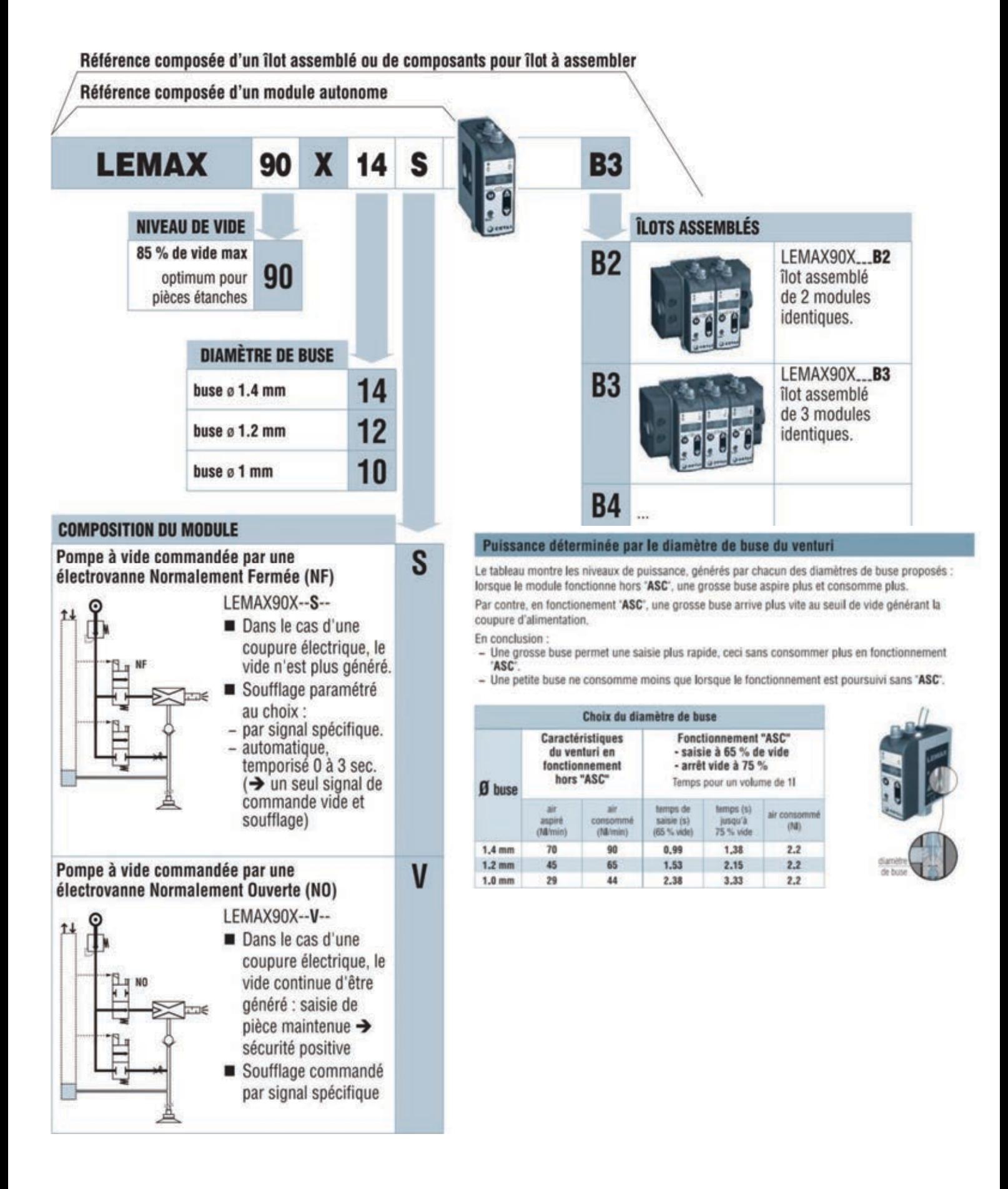

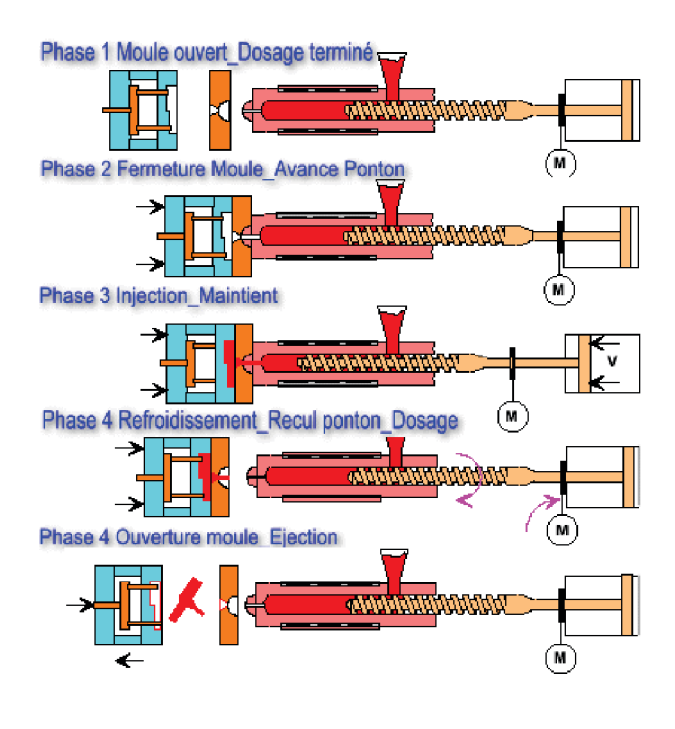

#### **Durée de service recommandée des huiles minérales**

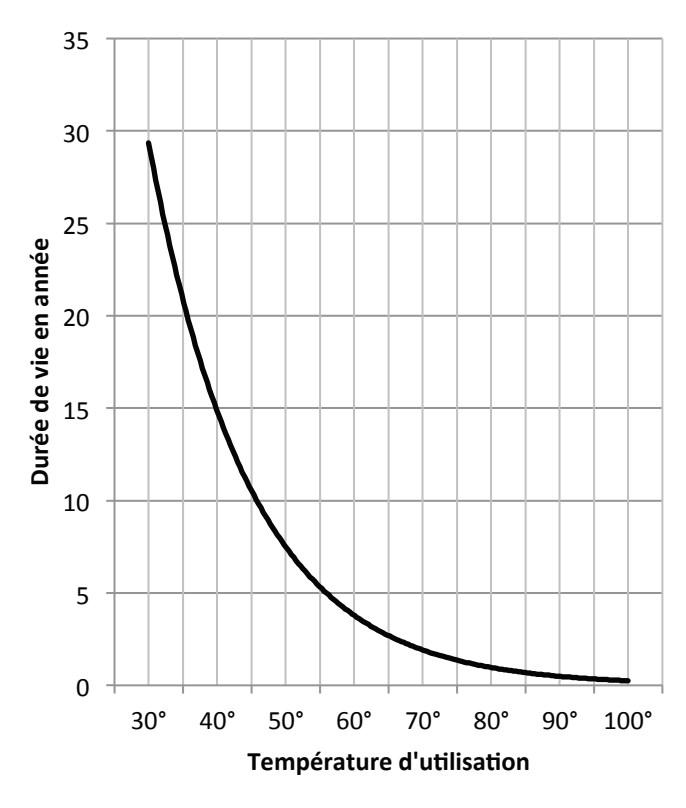

## **Cycle d'injection Puissance moyenne à transférer (dissiper) dans un radiateur**

## $P = Q \times \rho \times C_m \times \Delta t$

- P : Puissance dissipée en Watt
- $Q:$  Débit d'huile de la presse en dm<sup>3</sup>.s<sup>-1</sup>
- $C_m$ : Chaleur massique de l'huile 1.97 kj.kg $^{-1}$ .K $^{-1}$
- $Δt$  : Différence de température en Kelvin (Κ)
- $\rho$  : Masse volumique de l'huile en kg.m<sup>-3</sup>

## **HUILE HYDRAULIQUE ISO VG 46**

## **CARACTERISTIQUES PRINCIPALES**

- Conditions sévères et hautes températures
- Utilisable de -20°C à +105°C
- Classe HV 46
- Additif : type zinc stabilisé
- Propriétés anti-usures renforcées contre l'usure  $\bullet$ des pompes en conditions sèches et humides
- Grande résistance à l'oxydation
- Pouvoir anticorrosif et antirouille
- Très grande filtrabilité
- Stabilité à l'hydrolyse  $\bullet$
- Neutre à l'égard des joints
- Propriétés antimousse  $\bullet$
- Très bonne résistance au cisaillement  $\bullet$
- $\bullet$ Excellentes désaération et désémulsion

## **DOMAINES D'APPLICATION**

 $\bullet$ Répond aux dernières exigences de tous circuits hydrauliques à basses ou hautes pressions fonctionnant dans des conditions sévères et températures élevées

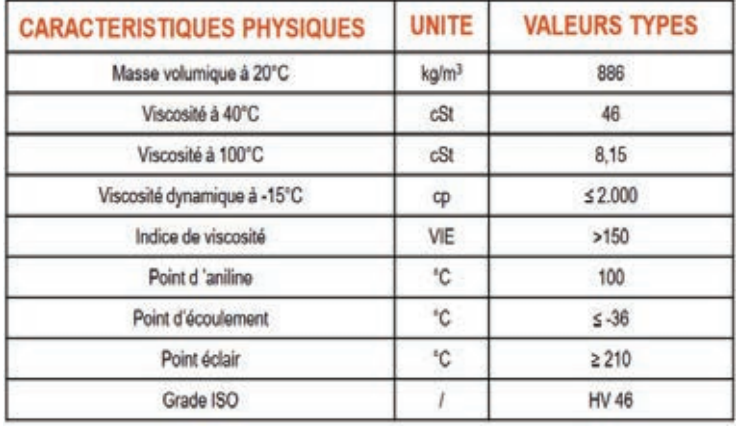

## **Extrait Documentation Sesino Echangeur eau/huile**

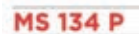

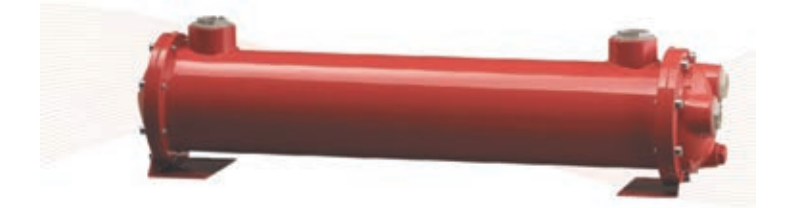

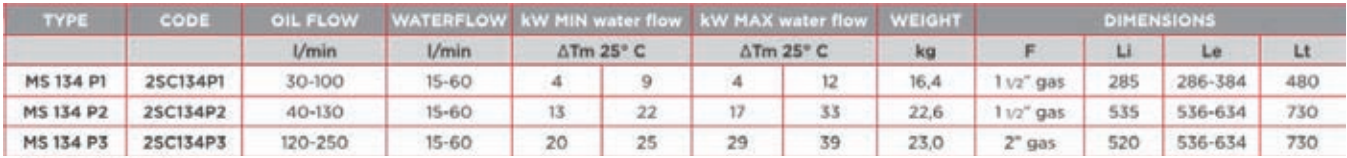

WATER FLOW RATE:

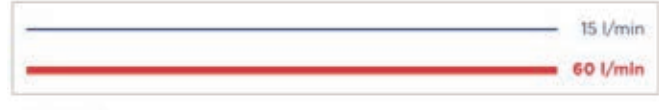

P1 P2 P3

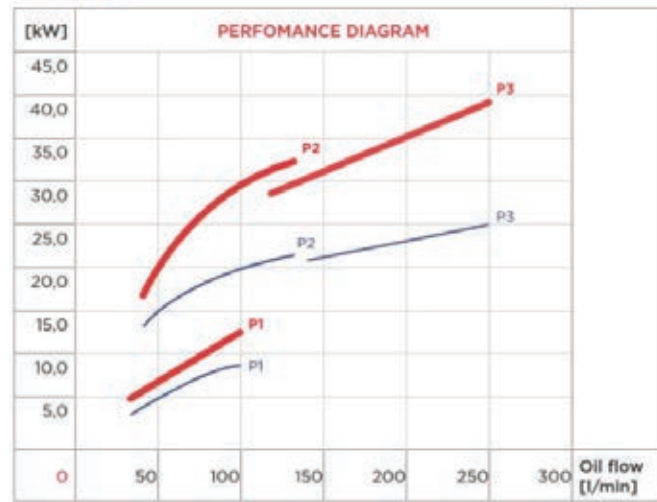

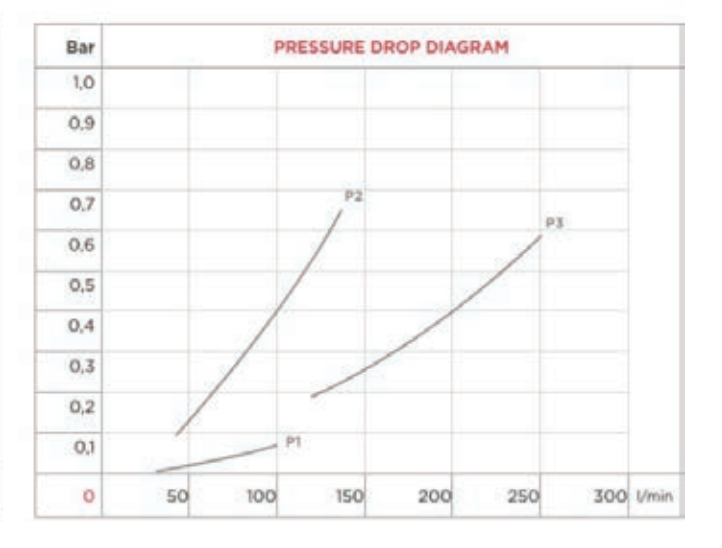

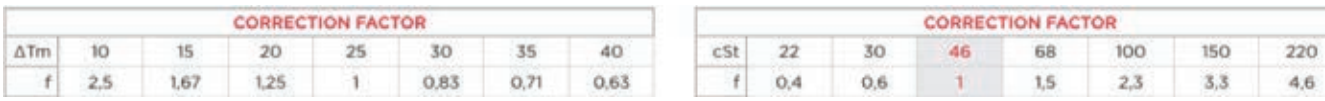

## **Extrait Documentation Pompe hydraulique à engrenages JTEKT HPI**

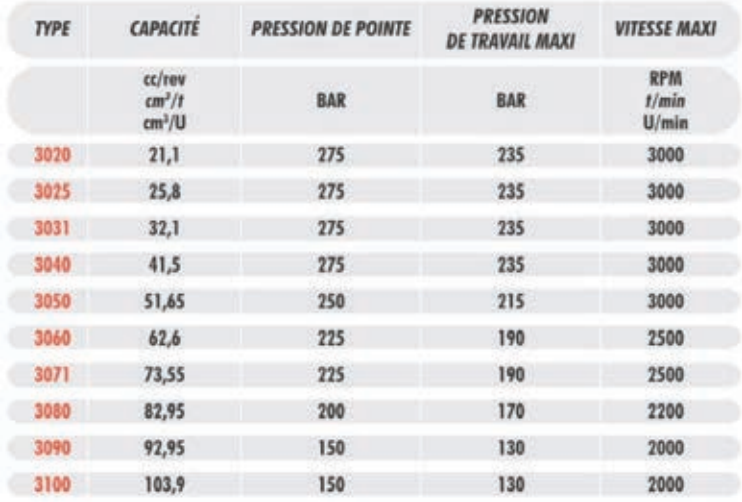

## Moteurs asynchrones basse tension (BT) Norme CEI 60034-30 sur les classes de rendement

| kW   | HP             | <b>IE1 - Classe Standard</b> |       |         |                          |         |                          | IE2 - Classe Haut rendement |                          |                          |                          |         |                          |
|------|----------------|------------------------------|-------|---------|--------------------------|---------|--------------------------|-----------------------------|--------------------------|--------------------------|--------------------------|---------|--------------------------|
|      |                | 2 pôles                      |       | 4 pôles |                          | 6 pôles |                          | 2 póles                     |                          | 4 pôles                  |                          | 6 pôles |                          |
|      |                | 50 Hz                        | 60 Hz | 50 Hz   | 60 Hz                    | 50 Hz   | 60 Hz                    | 50 Hz                       | 60 Hz                    | 50 Hz                    | 60 Hz                    | 50 Hz   | 60 Hz                    |
| 0.75 | 1              | 72.1                         | 77.0  | 72.1    | 78.0                     | 70.0    | 73.0                     | 77.4                        | 75.5                     | 79.6                     | 82.5                     | 75.9    | 80.0                     |
| 1.1  | 1.5            | 75.0                         | 78.5  | 75.0    | 79.0                     | 72.9    | 75.0                     | 79.6                        | 82.5                     | 81.4                     | 84.0                     | 78.1    | 85.5                     |
| 1.5  | $\overline{2}$ | 77.2                         | 81.0  | 77.2    | 81.5                     | 75.2    | 77.0                     | 81.3                        | 84.0                     | 82.8                     | 84.0                     | 79.8    | 86.5                     |
| 2.2  | 3              | 79.7                         | 81.5  | 79.7    | 83.0                     | 77.7    | 78.5                     | 83.2                        | 85.5                     | 84.3                     | 87.5                     | 81.8    | 87.5                     |
| з    |                | 81.5                         | m.    | 81.5    | $\sim$                   | 79.7    | $\sim$                   | 84.6                        | $\sim$                   | 85.5                     | $\overline{\phantom{a}}$ | 83.3    | in.                      |
| 3.7  | 5              |                              | 84.5  |         | 85.0                     |         | 83.5                     |                             | 87.5                     |                          | 87.5                     |         | 87.5                     |
|      |                | 83.1                         | 2     | 83.1    | ÷                        | 81.4    |                          | 85.8                        | $\overline{a}$           | 86.6                     | ÷                        | 84.6    | $\overline{\phantom{a}}$ |
| 5.5  | 7.5            | 84.7                         | 86.0  | 84.7    | 87.0                     | 83.1    | 85.0                     | 87.0                        | 88.5                     | 87.7                     | 89.5                     | 86.0    | 89.5                     |
| 7.5  | 10             | 86.0                         | 87.5  | 86.0    | 87.5                     | 84.7    | 86.0                     | 88.1                        | 89.5                     | 88.7                     | 89.5                     | 87.2    | 89.5                     |
| 11   | 15             | 87.6                         | 87.5  | 87.6    | 88.5                     | 86.4    | 89.0                     | 89.4                        | 90.2                     | 89.8                     | 91.0                     | 88.7    | 90.2                     |
| 15   | 20             | 88.7                         | 88.5  | 88.7    | 89.5                     | 87.7    | 89.5                     | 90.3                        | 90.2                     | 90.6                     | 91.0                     | 89.7    | 90.2                     |
| 18.5 | 25             | 89.3                         | 89.5  | 89.3    | 90.5                     | 88.6    | 90.2                     | 90.9                        | 91.0                     | 91.2                     | 92.4                     | 90.4    | 91.7                     |
| 22   | 30             | 89.9                         | 89.5  | 89.9    | 91.0                     | 89.2    | 91.0                     | 91.3                        | 91.0                     | 91.6                     | 92.4                     | 90.9    | 91.7                     |
| 30   | 40             | 90.7                         | 90.2  | 90.7    | 91.7                     | 90.2    | 91.7                     | 92.0                        | 91.7                     | 92.3                     | 93.0                     | 91.7    | 93.0                     |
| 37   | 50             | 91.2                         | 91.5  | 91.2    | 92.4                     | 90.8    | 91.7                     | 92.5                        | 92.4                     | 92.7                     | 93.0                     | 92.2    | 93.0                     |
| 45   | 60             | 91.7                         | 91.7  | 91.7    | 93.0                     | 91.4    | 91.7                     | 92.9                        | 93.0                     | 93.1                     | 93.6                     | 92.7    | 93.6                     |
| 55   | 75             | 92.1                         | 92.4  | 92.1    | 93.0                     | 91.9    | 92.1                     | 93.2                        | 93.0                     | 93.5                     | 94.1                     | 93.1    | 93.6                     |
| 75   | 100            | 92.7                         | 93.0  | 92.7    | 93.2                     | 92.6    | 93.0                     | 93.8                        | 93.6                     | 94.0                     | 94.5                     | 93.7    | 94.1                     |
| 90   | 125            | 93.0                         | 93.0  | 93.0    | 93.2                     | 92.9    | 93.0                     | 94.1                        | 94.5                     | 94.2                     | 94.5                     | 94.0    | 94.1                     |
| 110  | 150            | 93.3                         | 93.0  | 93.3    | 93.5                     | 93.3    | 94.1                     | 94.3                        | 94.5                     | 94.5                     | 95.0                     | 94.3    | 95.0                     |
| 132  |                | 93.5                         |       | 93.5    |                          | 93.5    |                          | 94.6                        |                          | 94.7                     |                          | 94.6    |                          |
| 150  | 200            |                              | 94.1  |         | 94.5                     |         | 94.1                     |                             | 95.0                     |                          | 95.0                     |         | 95.0                     |
| 160  |                | 93.8                         |       | 93.8    |                          | 93.8    | $\rightarrow$            | 94.8                        |                          | 94.9                     | ÷                        | 94.8    | u                        |
| 185  | 250            | w.                           | 94.1  | -       | 94.5                     |         | 94.1                     | ÷                           | 95.4                     | $\overline{\phantom{a}}$ | 95.4                     |         | 96.0                     |
| 200  |                | 94.0                         | u     | 94.0    | $\overline{\phantom{a}}$ | 94.0    | $\overline{\phantom{a}}$ | 95.0                        | $\overline{\phantom{a}}$ | 95.1                     | $\overline{\phantom{a}}$ | 95.0    |                          |
| 220  | 300            | 94.0                         | 94.1  | 94.0    | 94.5                     | 94.0    | 94.1                     | 95.0                        | 95.4                     | 95.1                     | 95.4                     | 95.0    | 95.0                     |
| 250  | 350            | 94.0                         | 94.1  | 94.0    | 94.5                     | 94.0    | 94.1                     | 95.0                        | 95.4                     | 95.1                     | 95.4                     | 95.0    | 95.0                     |
| 300  | 400            | 94.0                         | 94.1  | 94.0    | 94.5                     | 94.0    | 94.1                     | 95.0                        | 95.4                     | 95.1                     | 95.4                     | 95.0    | 95.0                     |
| 330  | 450            | 94.0                         | 94.1  | 94.0    | 94.5                     | 94.0    | 94.1                     | 95.0                        | 95.4                     | 95.1                     | 95.4                     | 95.0    | 95.0                     |
| 375  | 500            | 94.0                         | 94.1  | 94.0    | 94.5                     | 94.0    | 94.1                     | 95.0                        | 95.4                     | 95.1                     | 95.4                     | 95.0    | 95.0                     |

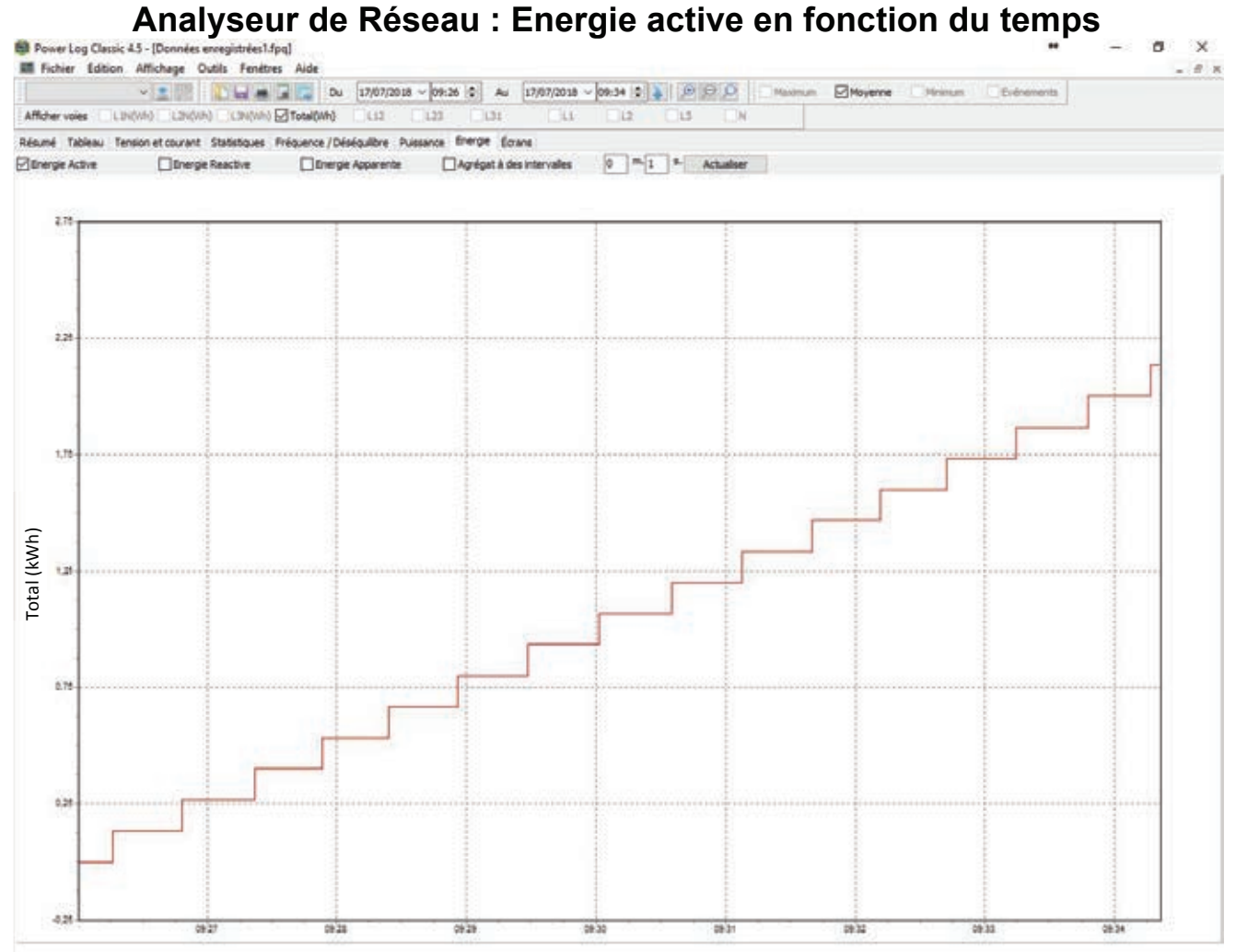

## **Extrait Documentation Nidec**

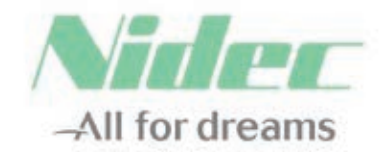

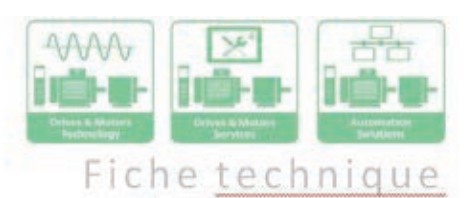

#### $N^{\circ}$ :

#### Date: 1 août 2018

4P FLSES 180LUR 22kW1FT/IE3 B5 380D/400D/415D/690Y-460D 50-60 Moteur asynchron

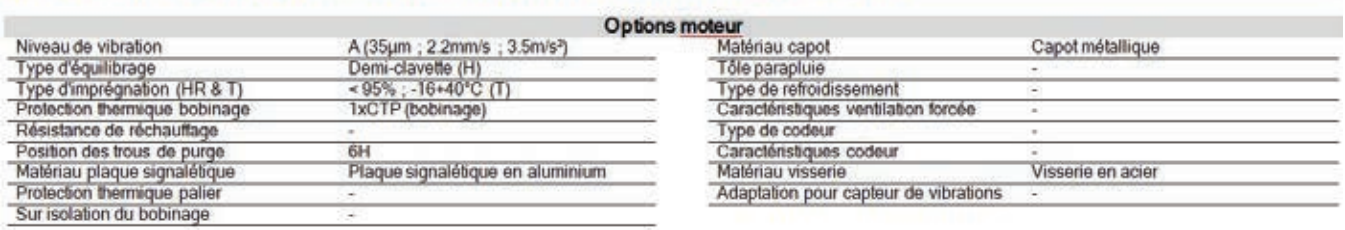

#### Caractéristiques moteur (alimentation sur réseau)

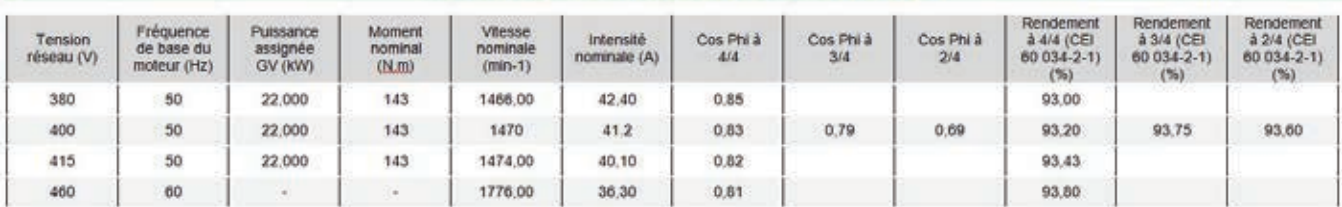

## **Analyseur de Réseau : Facteur de déplacement, Cos φ**

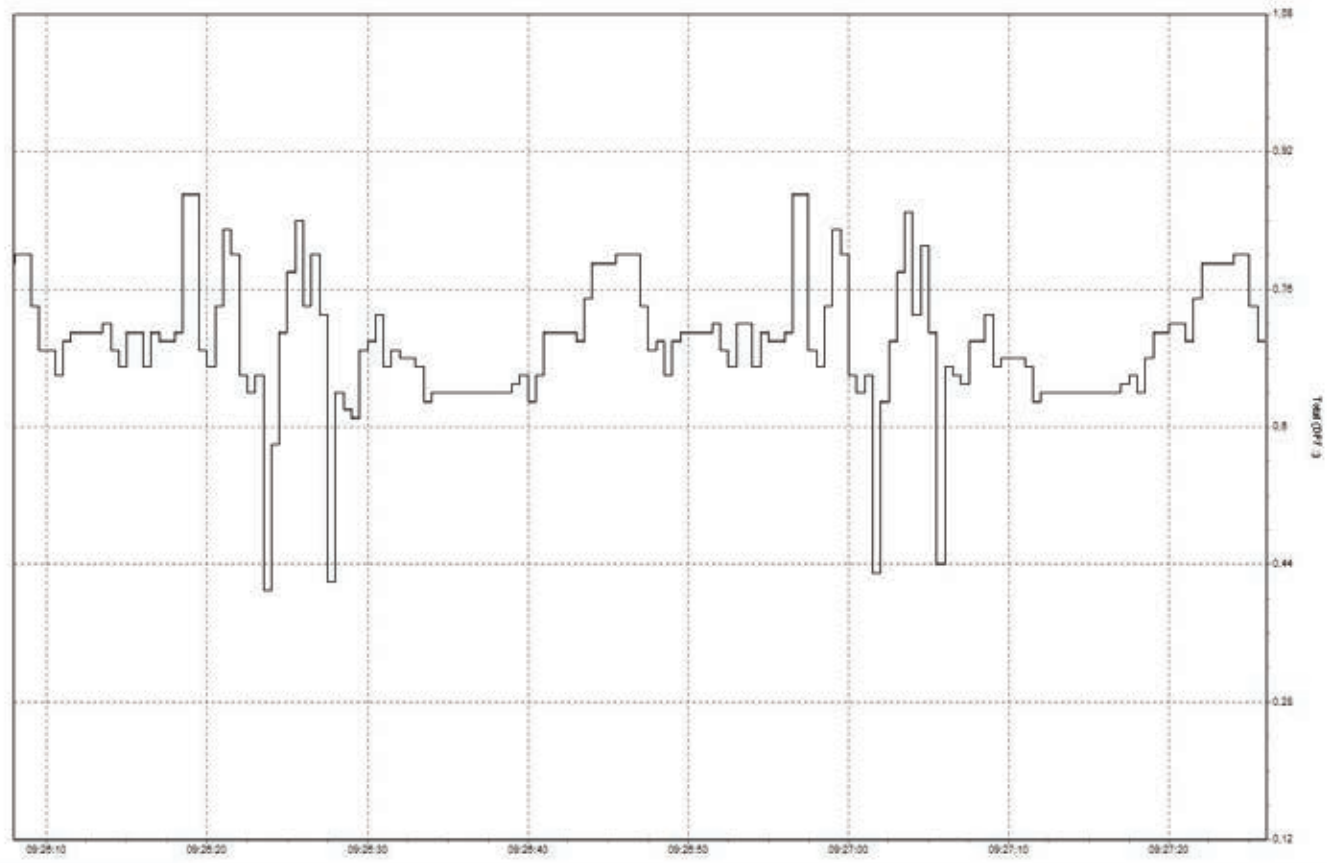

## Extrait Documentation Schneider sur la compensation d'énergie

L'énergie réactive est facturée au même titre que l'énergie active par les fournisseurs d'énergie.

Les équipements de compensation permettent de diminuer cette consommation afin de limiter, voire d'annuler, les pénalités appliquées par le fournisseur d'énergie dès lors que le cosinus  $\varphi$  de l'installation est inférieur à 0,93.

Ces pénalités ont pour principal objectif d'inciter les clients à réduire leur consommation d'énergie réactive en s'équipant de dispositif de compensation.

L'énergie réactive est consommée par les récepteurs, tels que les transformateurs, les moteurs, les ballasts de tubes fluorescents, etc. Pour compenser celle-ci, il est nécessaire de fournir l'énergie réactive à la place du réseau de distribution par l'installation d'équipements de compensation.

Compenser l'énergie réactive permet :

- · une économie sur les équipements électriques, par une diminution de la puissance appelée,
- · une augmentation de la puissance disponible au secondaire des transformateurs,
- · une diminution des chutes de tension et des pertes Joule dans les câbles,
- · une économie sur les factures d'électricité, en supprimant les consommations excessives d'énergie réactive (tarif vert).

#### Déterminer l'équipement de compensation

Le choix d'un équipement de compensation s'effectue en fonction :

- · de la puissance réactive à installer,
- · du mode de compensation,

· du type d'équipement nécessaire.

#### Puissance réactive à installer

La puissance de l'équipement Qc (kvar) se calcule de deux façons :

· à partir de l'énergie réactive facturée : facture mensuelle et feuillet de gestion

· à partir de la puissance active et du facteur de puissance de l'installation :

Qc (kvar) = P (kW) x (tan  $\varphi$  - tan  $\varphi$ )

Nota : tan  $q$  correspond au cos  $q$  de l'installation avant compensation

et tan  $\varphi'$  au cos  $\varphi'$  souhaité avec compensation.

#### Incidences des harmoniques

Certains récepteurs, tels que les moteurs à vitesse variable. les convertisseurs statiques, les machines à souder, les fours à arc, les tubes fluorescents, etc. injectent des harmoniques qui surchargent les condensateurs. Il est alors indispensable de déterminer correctement le type d'équipement de compensation :

- · VarSet pour réseau non pollué
- · VarSet pour réseau faiblement pollué
- · VarSet pour réseau pollué

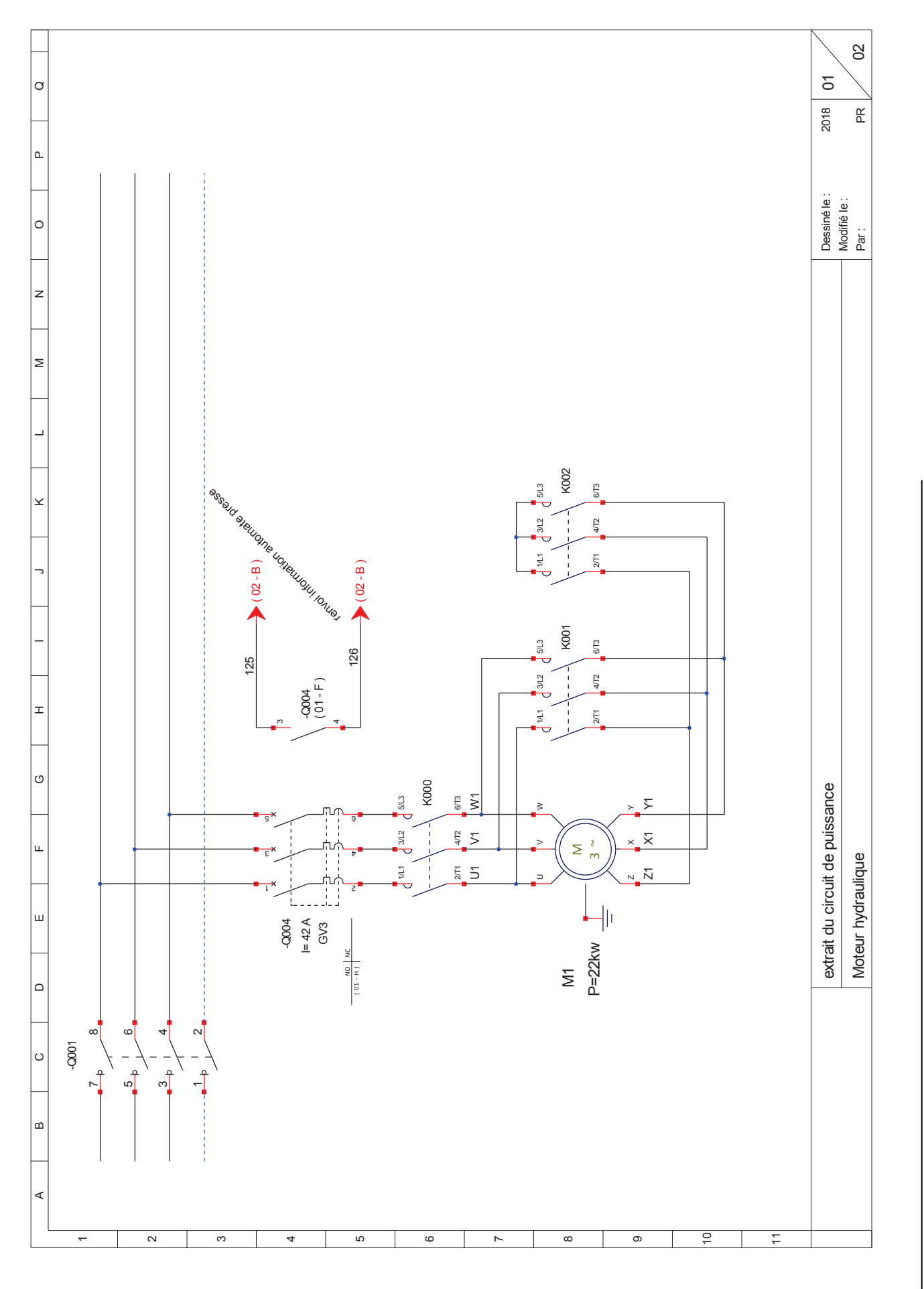

## **Analyseur de Réseau : relevé de puissance instantanée**

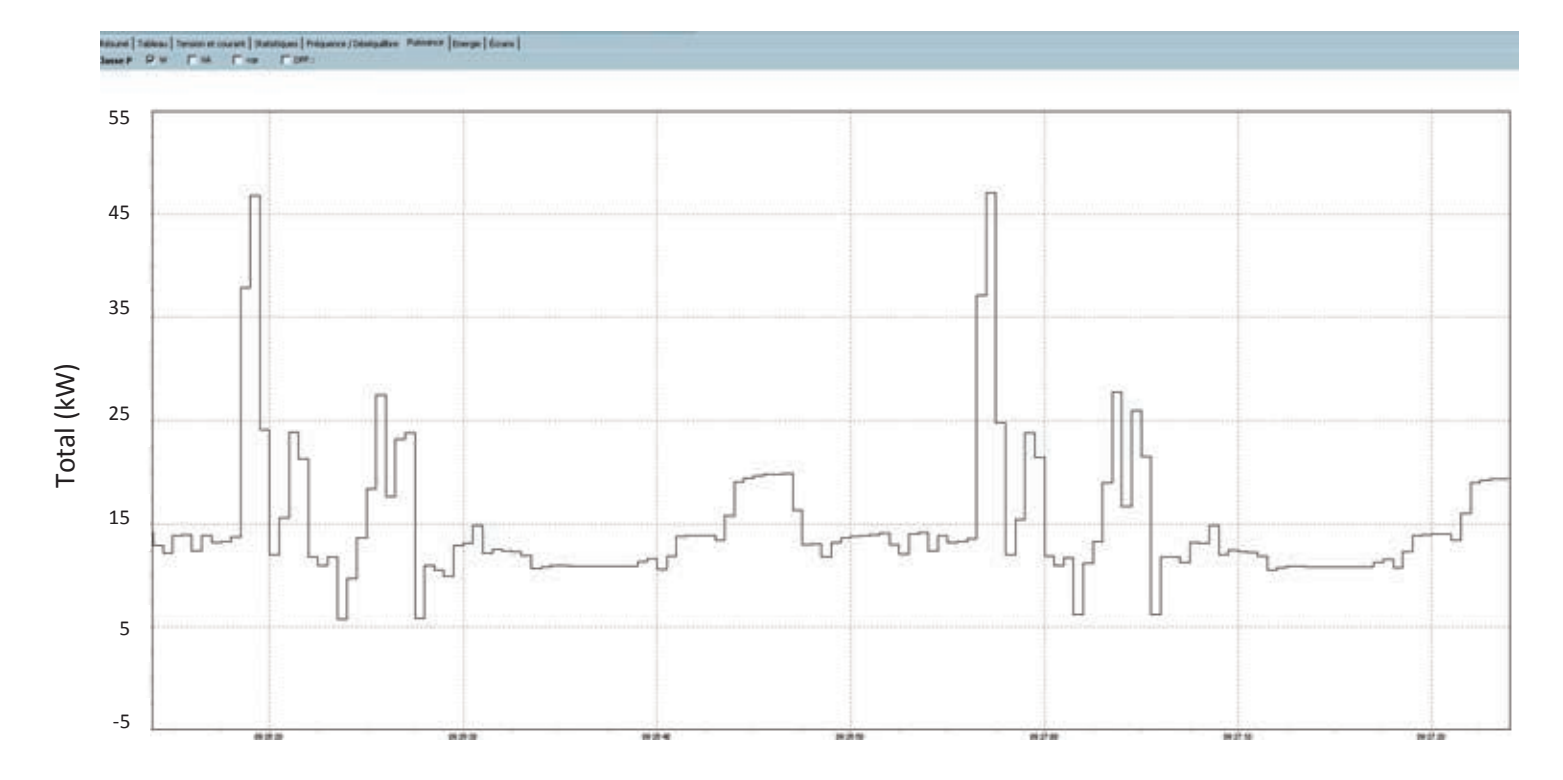

#### **INFORMATIONS GÉNÉRALES**

#### 1.4 - Caractéristiques électriques

• Tous les travaux relatifs à l'installation, la mise en service et la maintenance doivent être effectués par du personnel qualifié et habilité.

#### 1.4.1 - Caractéristiques générales

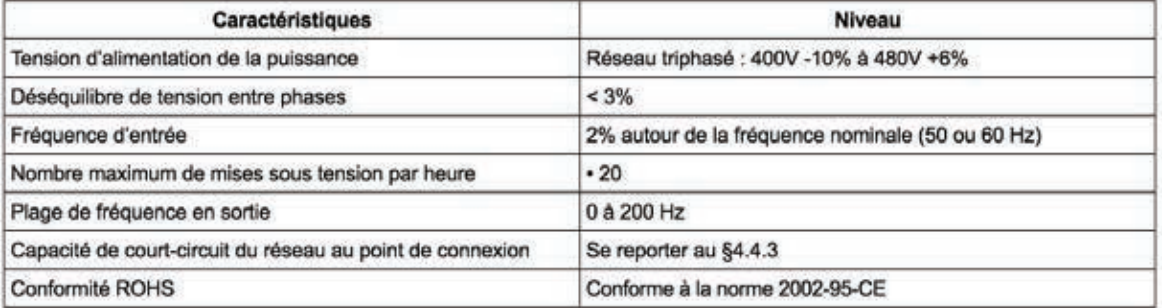

#### 1.4.2 - Caractéristiques électriques à +40°C

I<sub>sp</sub> : Intensité de sortie permanente

 $P_{mot}$ : Puissance moteur

... (60s) : Intensité de sortie maximum\* .

Surcharge maximum : Pour les machines à couple constant et à forte surcharge (presses, broyeurs, levage, ...) et toutes les applications nécessitant d'accélérer rapidement une inertie importante (centrifugeuses, translation de ponts roulants, ...).

Surcharge réduite : Pour les machines à couple centrifuge ou à couple constant à surcharge réduite (ventilateurs, compresseurs, ...). \*: Intensité disponible pendant 60 secondes toutes les 600 secondes.

Les courants de sortie Isp du tableau ci-dessous sont donnés pour :

- une fréquence de découpage de 4 kHz,

- une température ambiante de +40°C,

- une altitude de 1000m maximum.

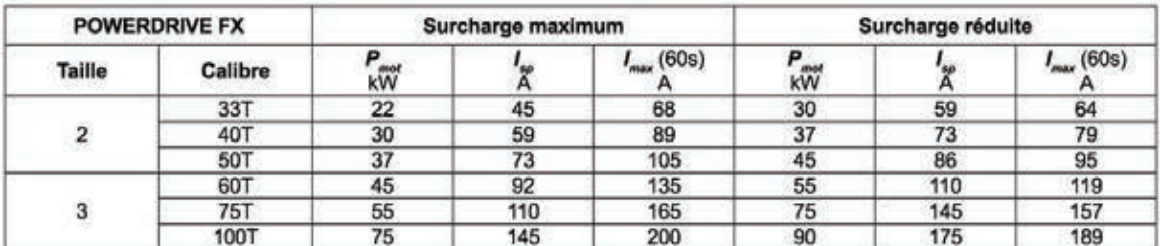

#### 1.4.3 - Déclassement en fonction de la température et de la fréquence de découpage

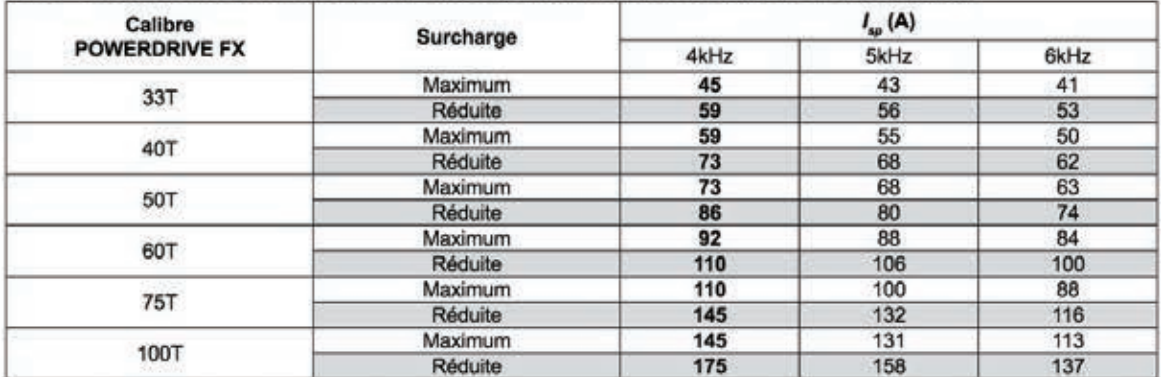

Les courants de sortie lsp sont donnés à une température ambiante de +40°C. Pour une température supérieure à +40°C, déclasser le courant de 1,5% par degré supplémentaire jusqu'à une température maximum de +50°C.

 $\overline{8}$ 

Guide d'installation POWERDRIVE FX 4729fr - 2017.08/c

#### **CONNEXIONS**

#### 3.2 - Raccordement du contrôle

\*Les entrées du POWERDRIVE FX sont configurées en logique positive. Associer un variateur, avec un automatisme de logique de commande différente, peut entraîner le démarrage intempestif du moteur.

\* Le circuit de contrôle du POWERDRIVE FX est isolé des circuits de puissance par une isolation simple. Son OV électronique est relié à la borne de connexion du conducteur de protection extérieur (borne de terre). L'installateur doit s'assurer que les circuits de contrôle externes sont isolés contre tout contact humain.

· Si les circuits de contrôle doivent être raccordés à des circuits conformes aux exigences de sécurité SELV, une isolation supplémentaire doit être insérée pour maintenir la classification SELV (cf. EN 61140).

#### 3.2.1 - Localisation des borniers de contrôle

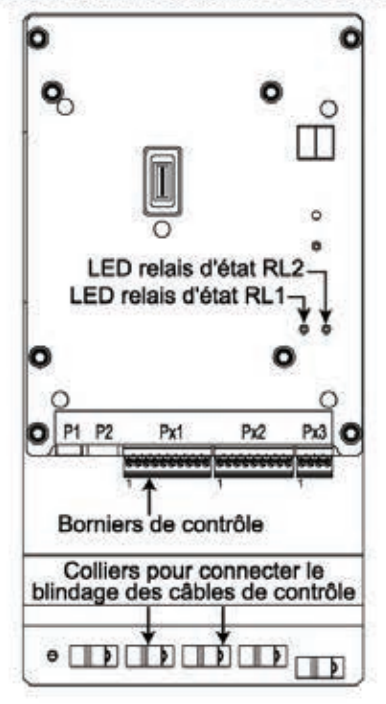

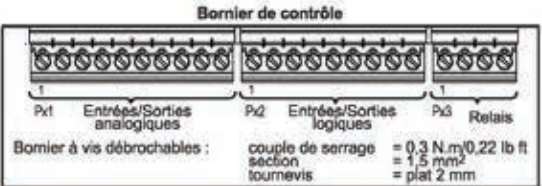

#### 3.2.2 - Caractéristiques des borniers de contrôle

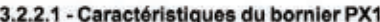

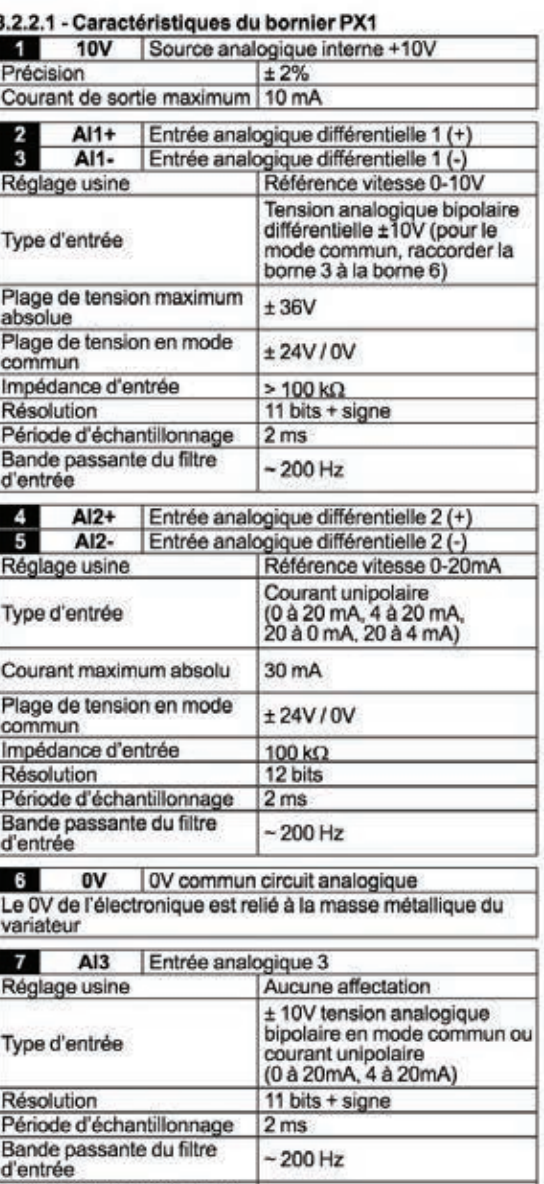

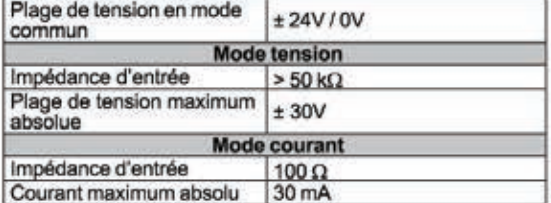

Guide d'installation POWERDRIVE FX 4729 fr - 2017.08 / c

 $19$ 

## **EXTRAIT GUIDE D'INSTALLATION VARIATEUR POWERDRIVE (3/5)**

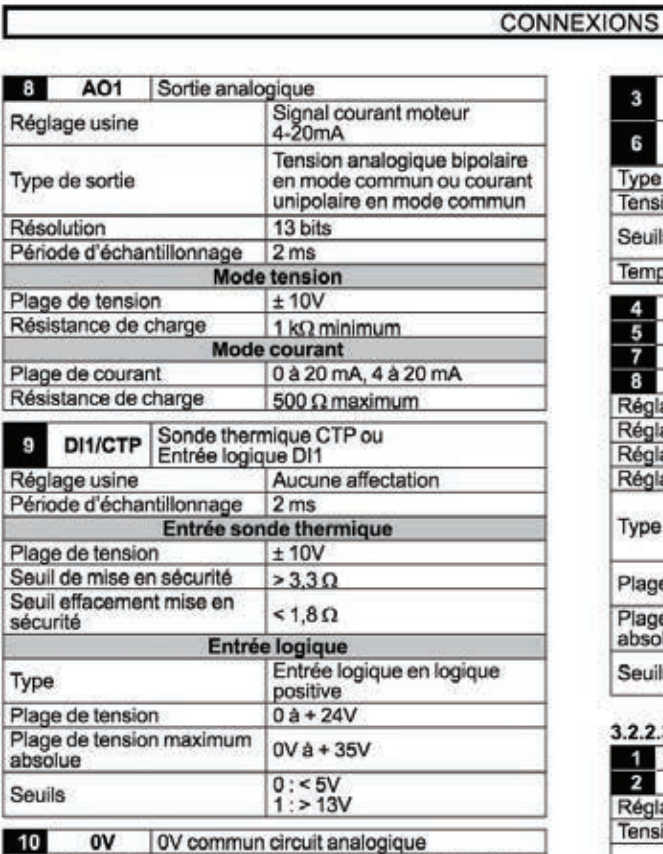

Le 0V de l'électronique est relié à la masse métallique du<br>variateur

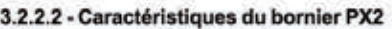

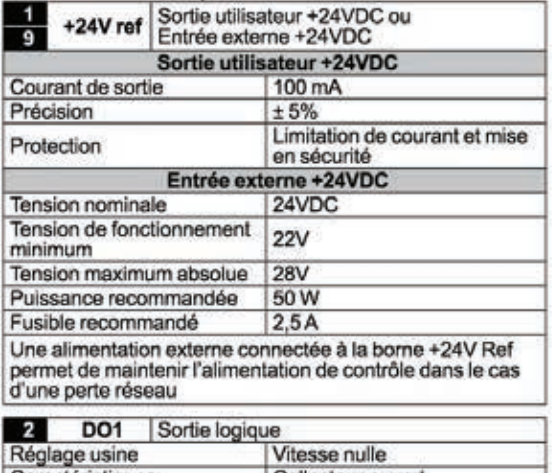

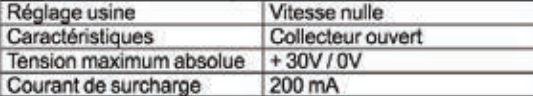

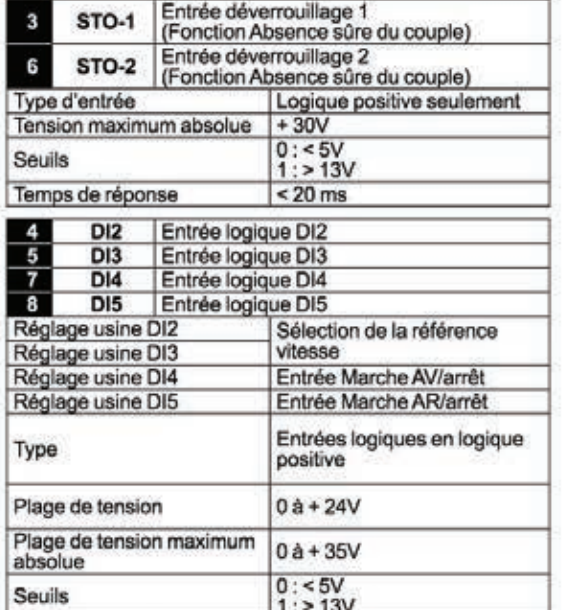

#### 3.2.2.3 - Caractéristiques du bornier PX3

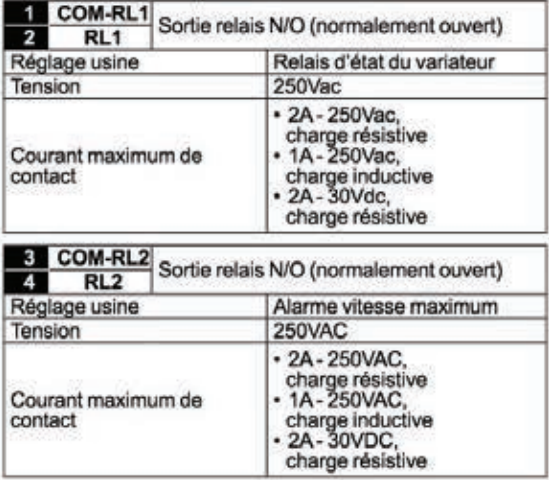

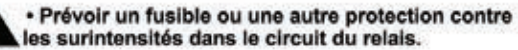

Nota:

Lorsque le relais RL1 ou RL2 est activé, la LED d'état<br>correspondante de la carte de contrôle s'allume (cf. schéma  $$3.2.1$ ).

Guide d'installation POWERDRIVE FX 4729fr - 2017.08/c

### **EXTRAIT GUIDE D'INSTALLATION VARIATEUR POWERDRIVE (4/5)**

#### **CONNEXIONS**

#### 3.2.3 - Configuration usine des borniers de contrôle

#### Nota:

Pour le détail des paramètres, se référer à la notice de mise en service réf.4617.

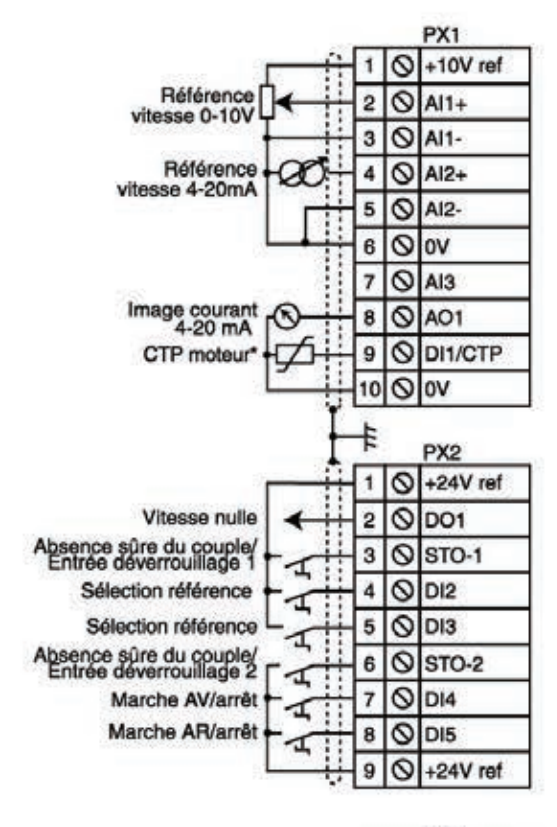

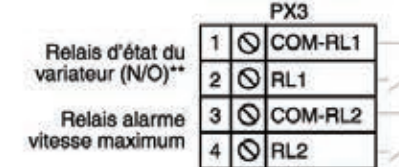

Nota:

Cette configuration est obtenue à partir d'un variateur en «réglage usine» (paramétrage par défaut).<br>Les entrées STO-1 et STO-2 doivent être fermées avant de

donner un ordre de marche.

(\*) Par défaut, la sonde thermique moteur est dévalidée. Si la<br>sonde thermique moteur doit être raccordée sur DI1/CTP, régler Mtr.06 (05.70) = Bornier contrôle (1).

(\*\*) Le relais RL1 s'ouvre en cas d'ouverture d'une des entrées<br>STO.

· Modification de la logique de commande Marche / Arrêt - Pour commande «3 fils» (Marche/Arrêt impulsionnel) :

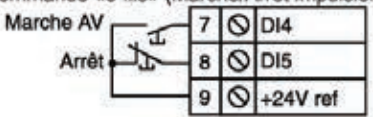

Liste des paramètres à régler : Ctr.06 (06.04) = M/A impulsionnel (1),<br>I/O.10 (08.25) = 06.39 Arrêt (borne DI5).

- Pour commande Marche/Arrêt avec inversion de sens :

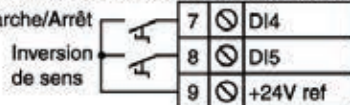

Ma

Liste des paramètres à régler :<br>Ctr.06 (06.04) = M/A + inversion de sens (2),<br>I/O.09 (08.24) = 06.34 Marche/Arrêt (borne DI4),  $I/O.10 (08.25) = 06.33$  Inversion avant/arrière (borne DI5).

#### · Sélection de la référence par les entrées logiques

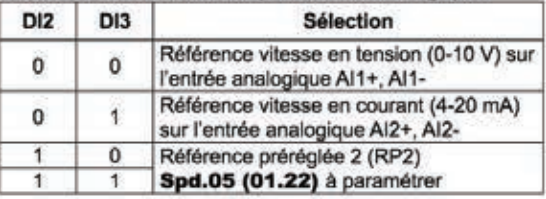

Guide d'installation POWERDRIVE FX 4729 fr - 2017.08 / c

#### **CONNEXIONS**

#### 3.3 - Entrées STO-1 / STO-2 : fonction absence sûre du couple

Les entrées STO-1 et STO-2 sont des entrées de sécurité qui permettent de verrouiller la sortie du variateur de sorte que celui-ci ne transmette aucun couple au moteur.

Elles sont indépendantes l'une de l'autre. Elles sont réalisées par du hardware simple non lié au micro-contrôleur, qui agit sur deux étages distincts de la commande du pont de sortie à IGRT

Pour déverrouiller le variateur, les entrées STO-1 et STO-2 doivent être reliées à la source +24V.

L'ouverture d'une des entrées au moins verrouille le pont de sortie

L'utilisation conjointe de ces 2 entrées permet de réaliser une fonction «Absence sûre du couple» (Safe Torque Off) avec une logique à 2 canaux séparés.

Dans cette configuration, la fonction «Absence sûre du couple» est garantie avec un très haut niveau d'intégrité conformément aux exigences des normes :

- $-$  EN 61800-5-2
- EN/ISO 13849-1 : 2006 ; PLe
- CEI/EN 62061 : 2005 ; SIL3
- (Homologation CETIM n°CET0047520)

Dans une chaîne de sécurité, cette fonctionnalité intégrée permet au variateur de se substituer à un contacteur pour assurer un passage du moteur en roue libre.

Les entrées STO-1 et STO-2 sont compatibles avec les sorties logiques auto-testées des contrôleurs tels que les API, pour lesquelles l'impulsion de test est de 3 ms maximum.

Au cas où les informations transmises par les 2 entrées ne sont pas identiques, une mise en sécurité du variateur est générée. Le relais RL1 s'ouvre et le variateur indique une mise en sécurité «t.r./35» sur l'afficheur 2 digits du variateur ou «Entrées STO» avec une interface de paramétrage.

Pour la mise en œuvre correcte, il conviendra de respecter les schémas de raccordement de la puissance et du contrôle décrits dans les paragraphes suivants.

· Les entrées STO-1 / STO-2 sont des éléments de sécurité qui doivent être incorporés au système complet dédié à la sécurité de la machine. Comme pour toute l'installation, la machine complète devra faire l'objet d'une analyse de risque de la part de l'intégrateur qui déterminera la catégorie de sécurité à laquelle l'installation devra se conformer.

· Lorsqu'elles sont ouvertes, les entrées STO-1 et STO-2 verrouillent le variateur, ne permettant pas d'assurer une fonction de freinage dynamique. Si une fonction de freinage est requise avant le verrouillage sécuritaire du variateur, un relais de sécurité temporisé devra être installé afin de commander automatiquement le verrouillage après la fin du freinage.

Si le freinage doit être une fonction de sécurité de la machine, il devra être assuré par une solution électromécanique car la fonction de freinage dynamique par le variateur n'est pas considérée comme sécuritaire.

· Les entrées STO-1 / STO-2 n'assurent pas la fonction d'isolation électrique. Avant toute intervention, la coupure d'alimentation devra donc être assurée par un organe de sectionnement homologué (sectionneur, interrupteur, ...).

3.3.1 - Alimentation par réseau triphasé AC, selon norme de sécurité CEI/EN 62061 : 2005 et EN/ISO 13849-1 : 2006 - Verrouillage simple canal (SIL1 - PLb)

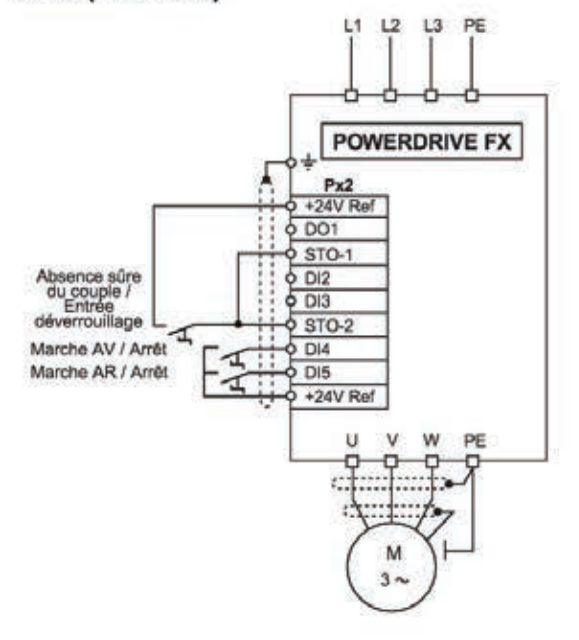

3.3.2 - Alimentation par réseau triphasé AC, selon norme de sécurité CEI/EN 62061 : 2005 et EN/ISO 13849-1 : 2006 - Verrouillage double canal avec retour (SIL3 - PLe)

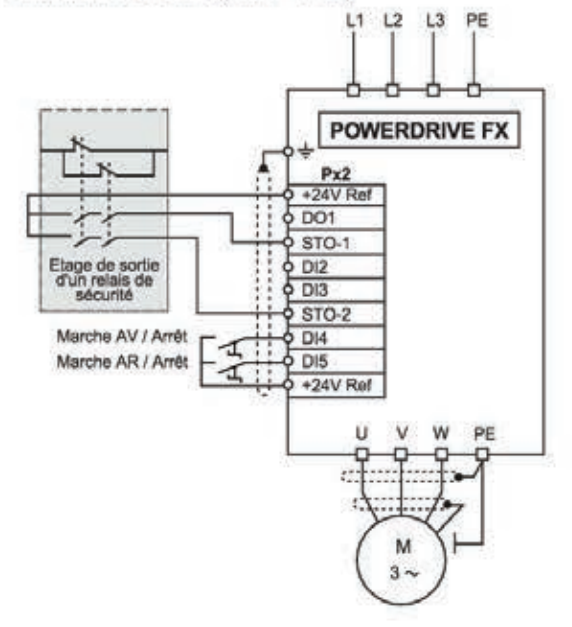

Guide d'installation POWERDRIVE FX 4729fr - 2017.08 / c

 $\overline{22}$ 

# **ANALYSE D'UN PROBLEME TECHNIQUE**

Durée : 4 heures – Coefficient : 1

# **Chemise : Documents réponses**

Documents réponses **à remettre dans la copie** : documents DR1 à DR9

puissance, mise en place du moteur et du variateur

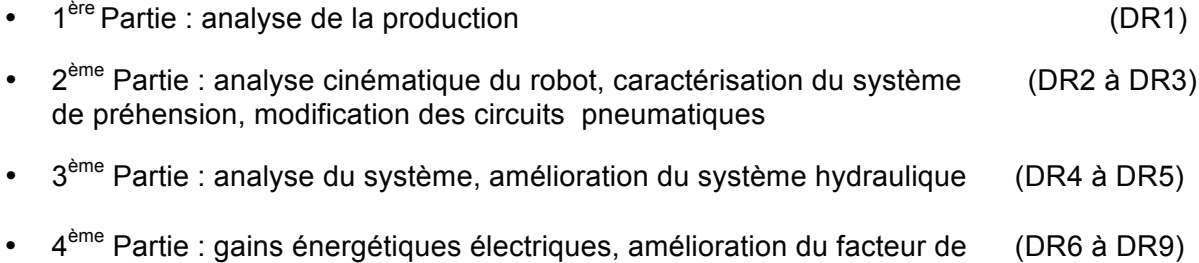

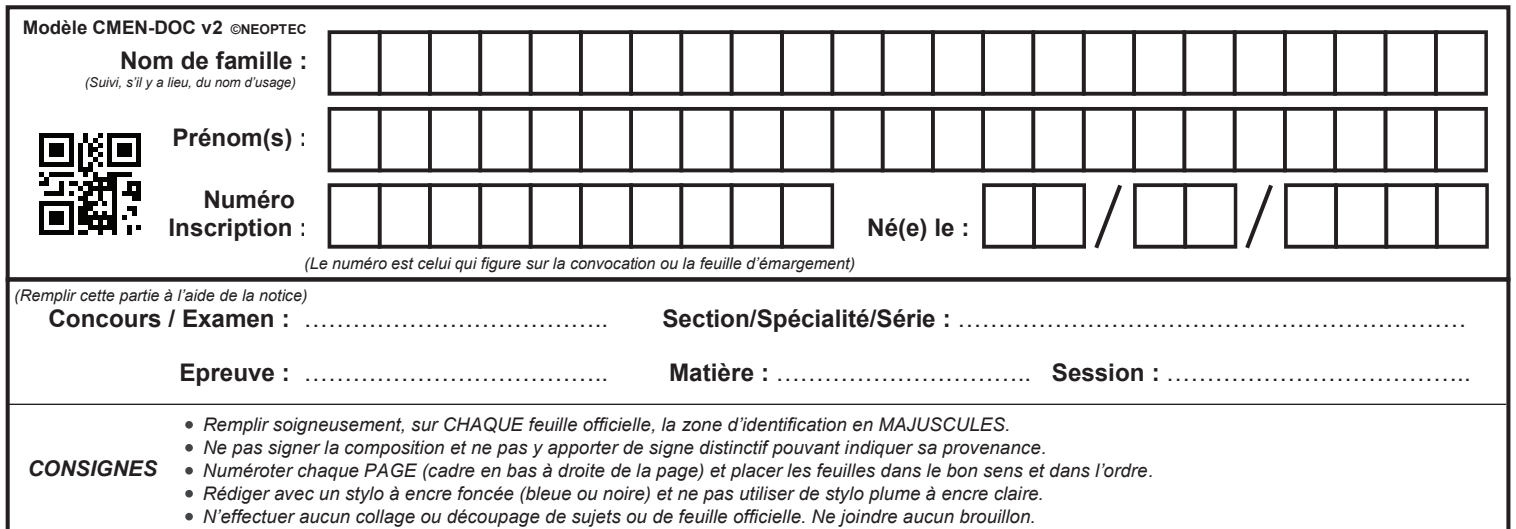

EFE GMM 1

# **DR1 - DR2**

# **Tous les documents réponses sont à rendre, même non complétés.**

 $\left(\text{Ea}\right)$ 

## NE RIEN ECRIRE DANS CE CADRE

## **DOSSIER REPONSES 1ère PARTIE Démarche Qualité**

## **1.1-Analyse de la production**

## **Q1.1.1à Q1.1.3**

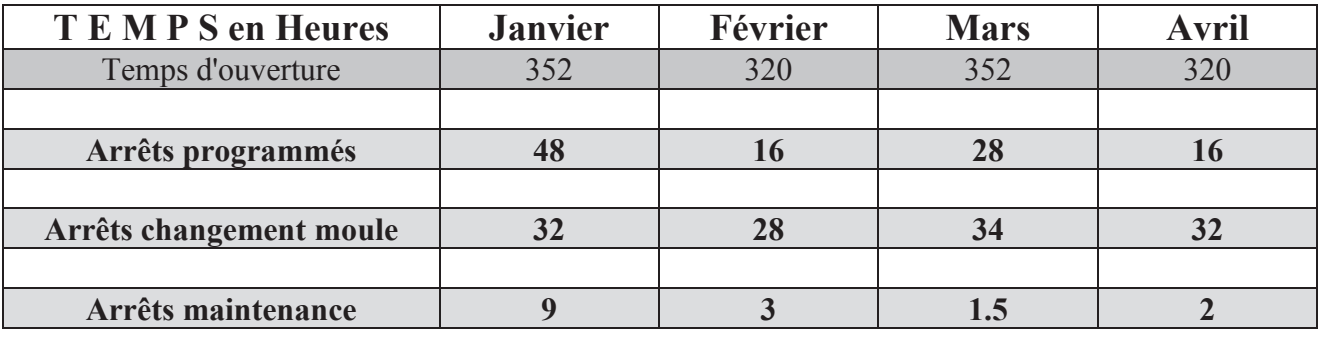

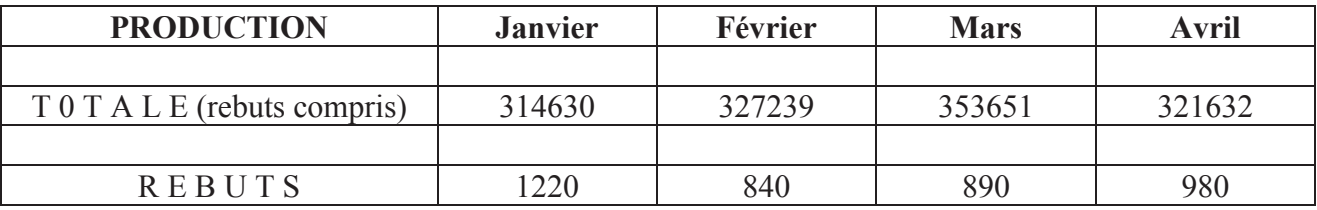

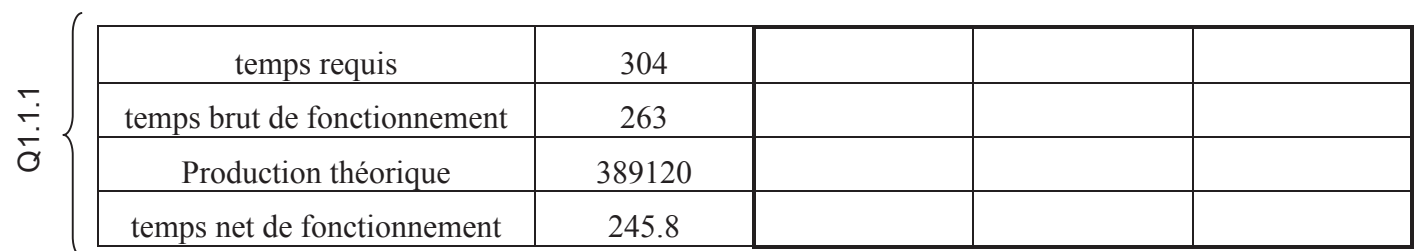

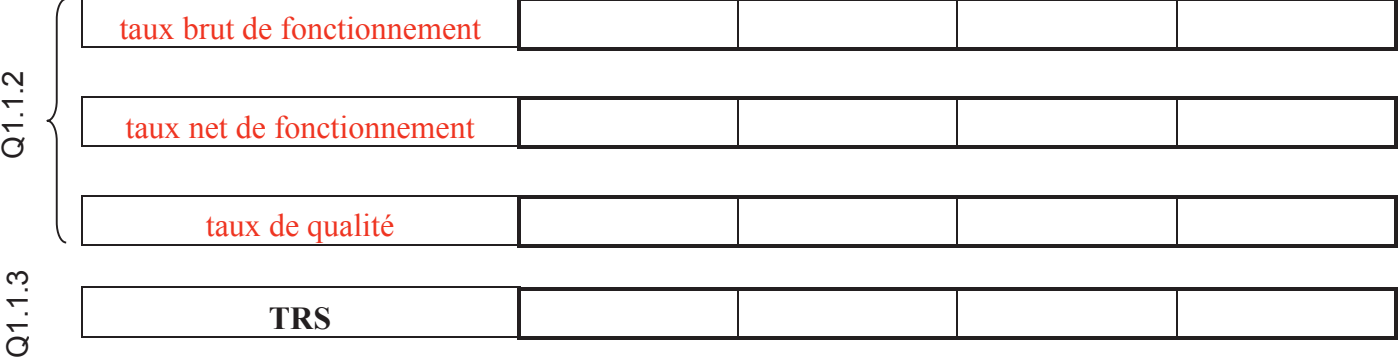

**Q1.1.4** 

## **DOSSIER REPONSES 2ème PARTIE Modification du système de préhension**

## **2.1-Analyse cinématique du robot**

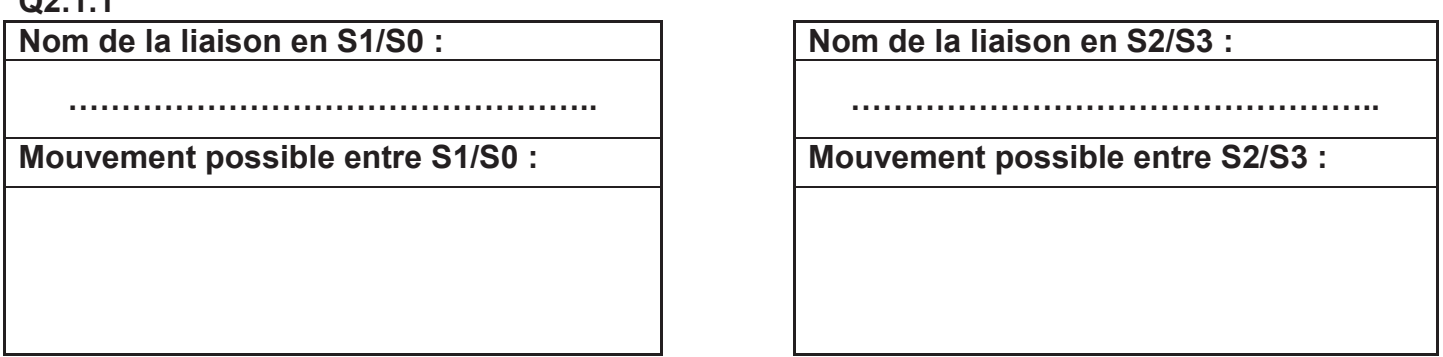

## **Q2.1.2**

**Q2.1.1** 

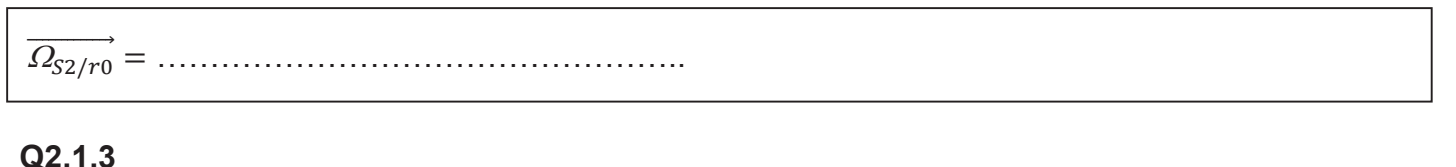

# ⃗⃗⃗⃗⃗ = …………………………………………………………………………………...

## **Q2.1.4 et Q2.1.5 (Sur copie)**

## **2.2-Caractérisation du système de préhension**

**Q2.2.1** 

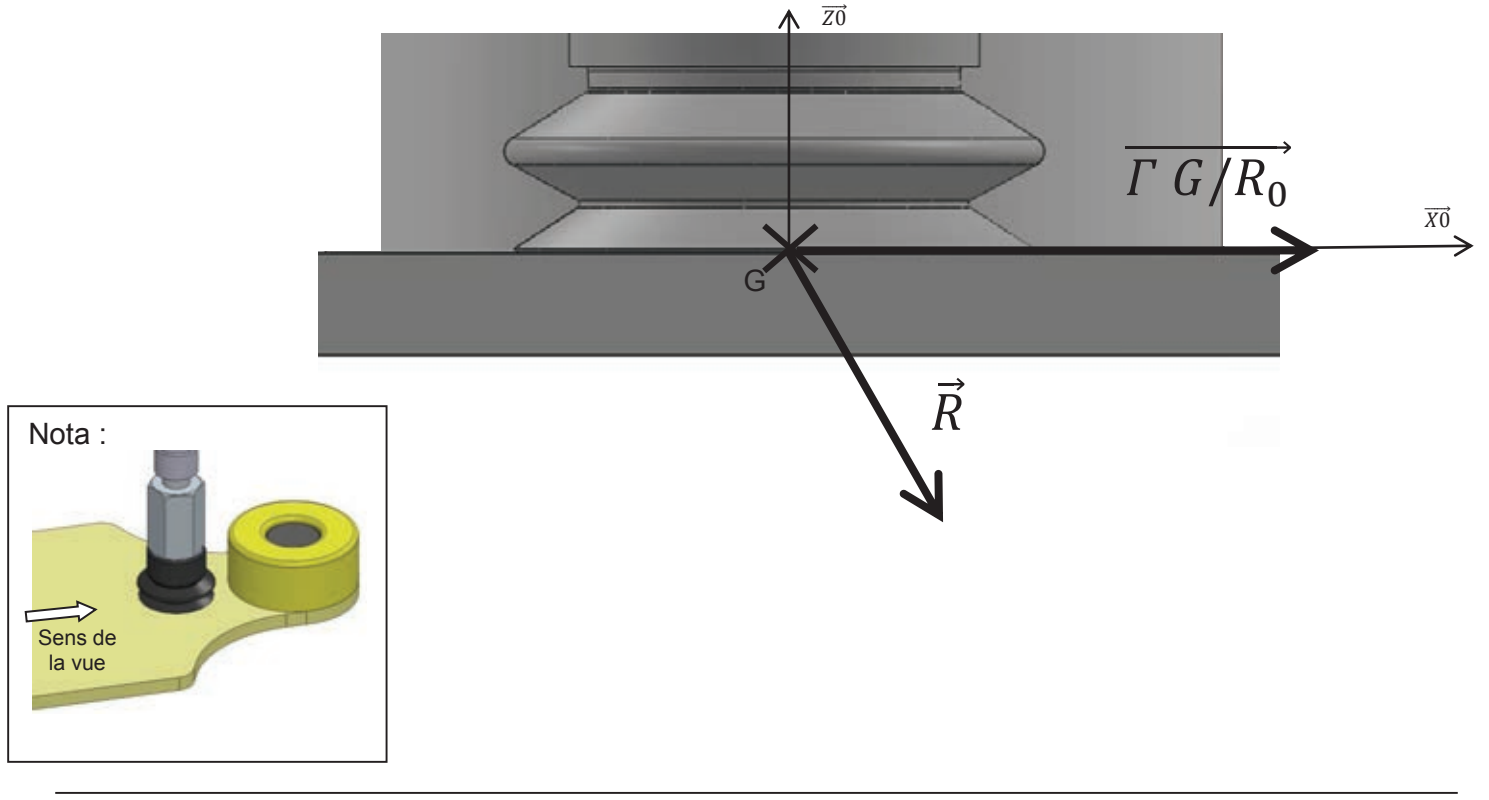

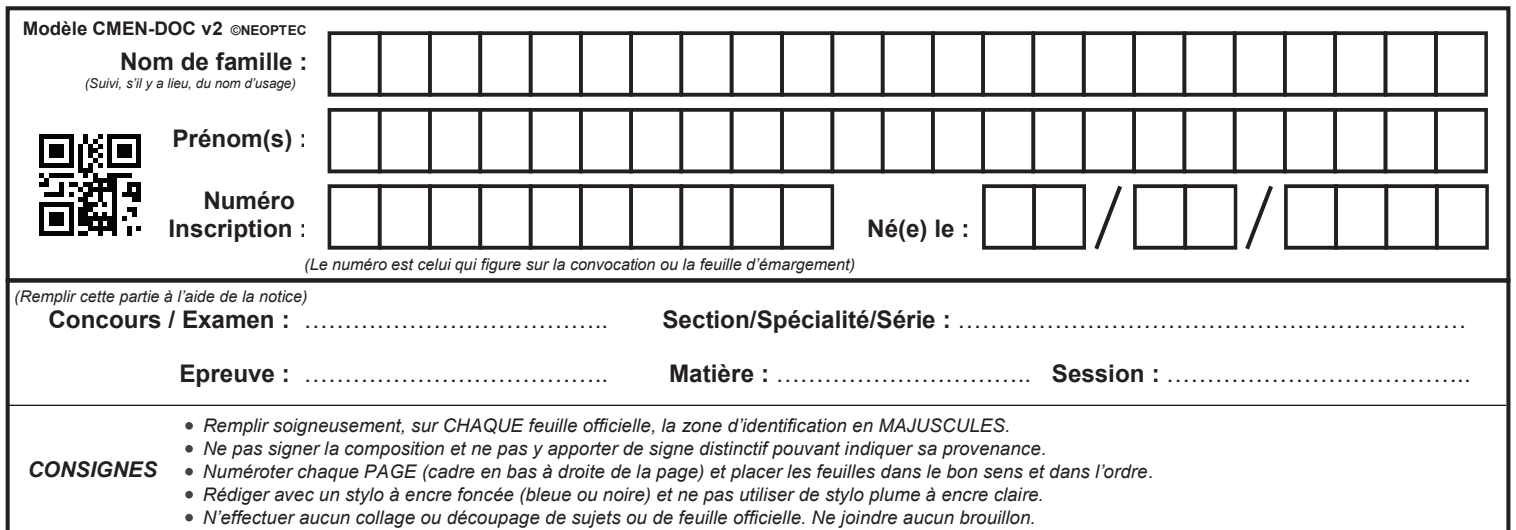

EFE GMM 1

# **DR3 - DR4 - DR5**

# **Tous les documents réponses sont à rendre, même non complétés.**

 $(Eb)$ 

## **NE RIEN ECRIRE DANS CE CADRE**

#### **Q2.2.2 SUIVANT AND AN ALL PROPERTY**

**Q2.2.2** 

## **Q2.2.3**

**Q2.2.3**<br>Suivant  $\overline{X0}$ . :

**. :**

### **Q2.2.4 Q2.2.5**

**Suivant 20. :** 

#### **Q2.2.5**

**Q2.3.1** 

## **Q2.2.6 et Q2.2.7 (Sur copie)**  1, 2, 3, ………………………………………………………………………………………………

## **2.3- Modification des circuits pneumatiques**

$$
Q2.3.1
$$

$$
1, 2, 3, \ldots
$$

### **Q2.3.2**

#### ……….……………………………………………………………………………………………… Lema $\times$  , and  $\times$  . The contract of  $\mathbb{R}^n$  is the contract of  $\mathbb{R}^n$  is the contract of  $\mathbb{R}^n$

## **Q2.3.3**

LEMAX ………………………………………………………………………………………………

## **DOSSIER REPONSES 3ème PARTIE Modification de l'installation hydraulique**

## **3.1-Analyse du système**

**Q3.1.1, Q3.1.2 et Q3.1.5 sur DR5** 

**Q3.1.3 et Q3.1.4 (Sur copie)** 

## **3.2- Amélioration du système hydraulique**

**Q3.2.1 sur DR5** 

#### **Q3.2.2**

**Q3.2.3 Facteur de correction de température Facteur de correction de viscosité ……………………….. ………………………..** 

#### **Q3.2.4**

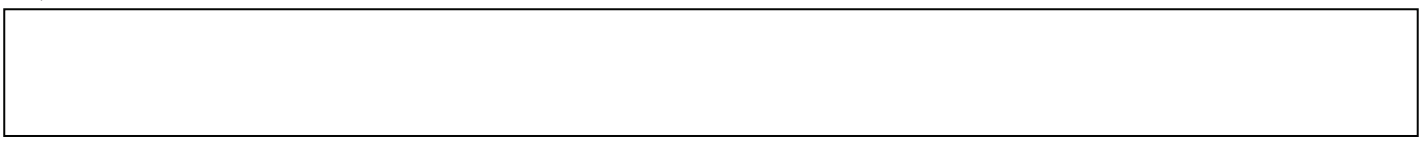

**Q3.2.5 Q3.2.6** 

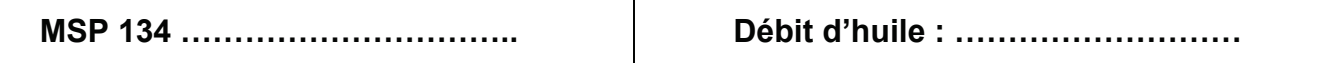

**Q3.2.7** 

**Q3.2.8** 

Pompe : …………………………..

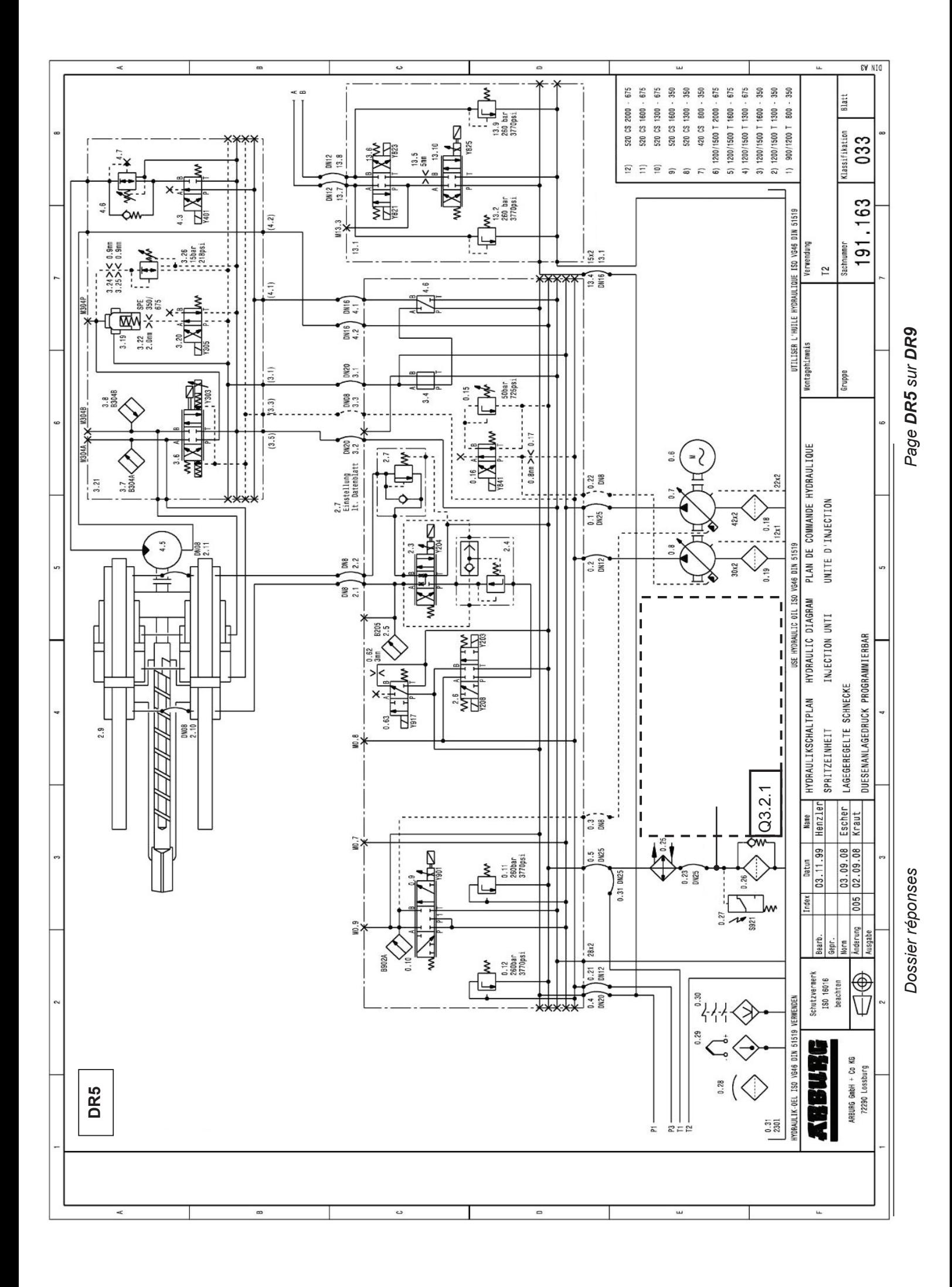

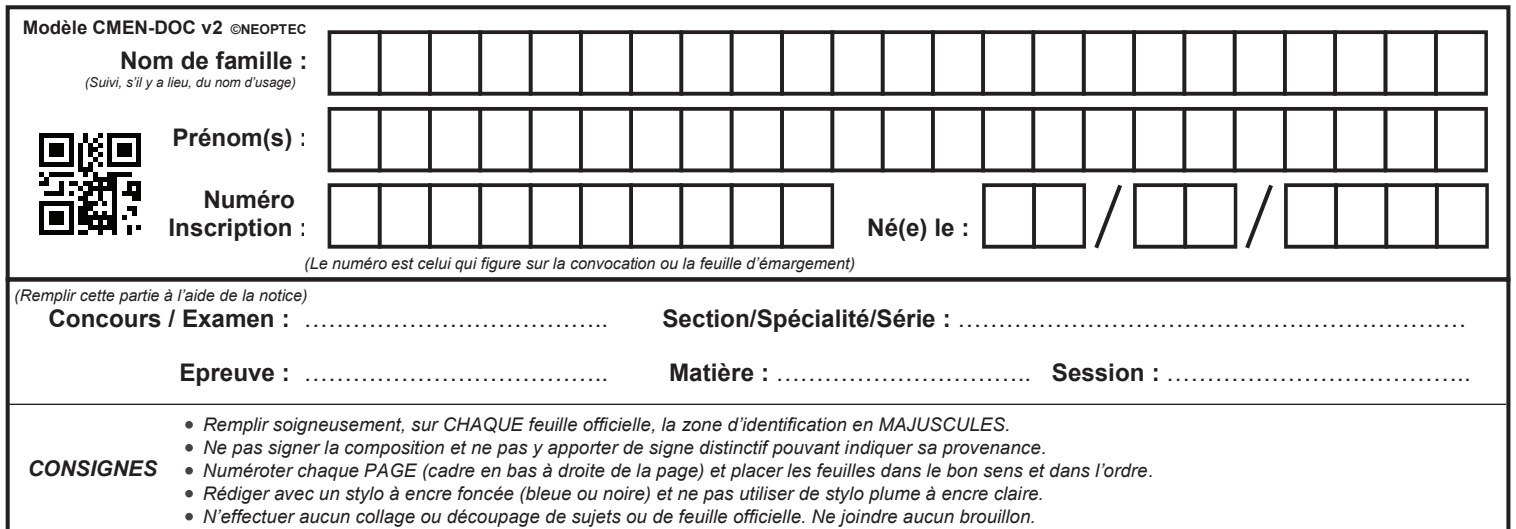

EFE GMM 1

# **DR6 - DR7**

# **Tous les documents réponses sont à rendre, même non complétés.**

 $(Ec)$ 

## NE RIEN ECRIRE DANS CE CADRE

## **DOSSIER REPONSES 4ème PARTIE Réduction des coûts énergétiques électriques**

## **4.1- Gain énergétique par le remplacement du moteur**

## **Q4.1.1**

**Pa moy :** 

## **Q4.1.2**

**Coût annuel =………………………………………………………………………………………..** 

## **Q4.1.3**

**ɳ =…………………………………….** 

## **Q4.1.4**

**PU moy :**

## **Q4.1.5**

**ɳ =…………………………………….** 

## **Q4.1.6**

**Pa moy :** 

## **Q4.1.7**

**Coût annuel =………………………………………………………………………………………..**

## **Q4.1.8**

**Retour sur investissement** =

## **4.2-Amélioration du facteur de puissance**

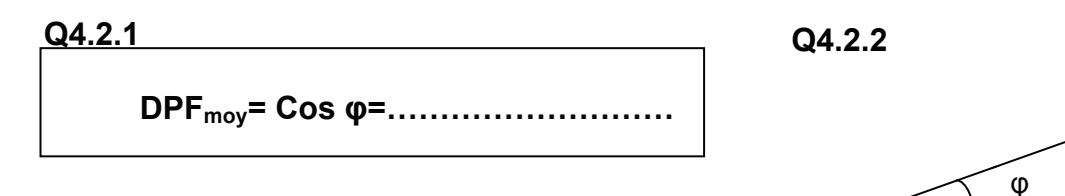

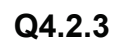

**Qc :** 

## **Q4.2.4**

**EQ =…………………………………………………………………………….………………**

## **Q4.2.5**

**Temps d'amortissement :**

## **Q4.2.6**

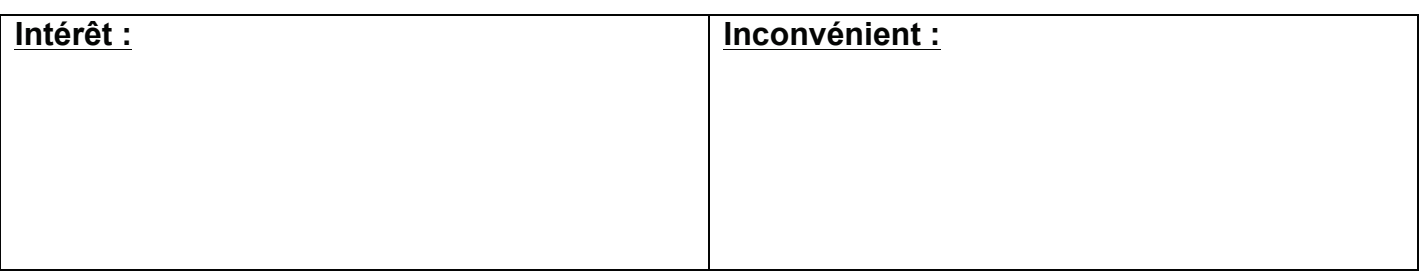

## **4.3-Mise en place d'un moteur asynchrone et de son variateur**

**Q4.3.1** 

**Charge actuelle :** 

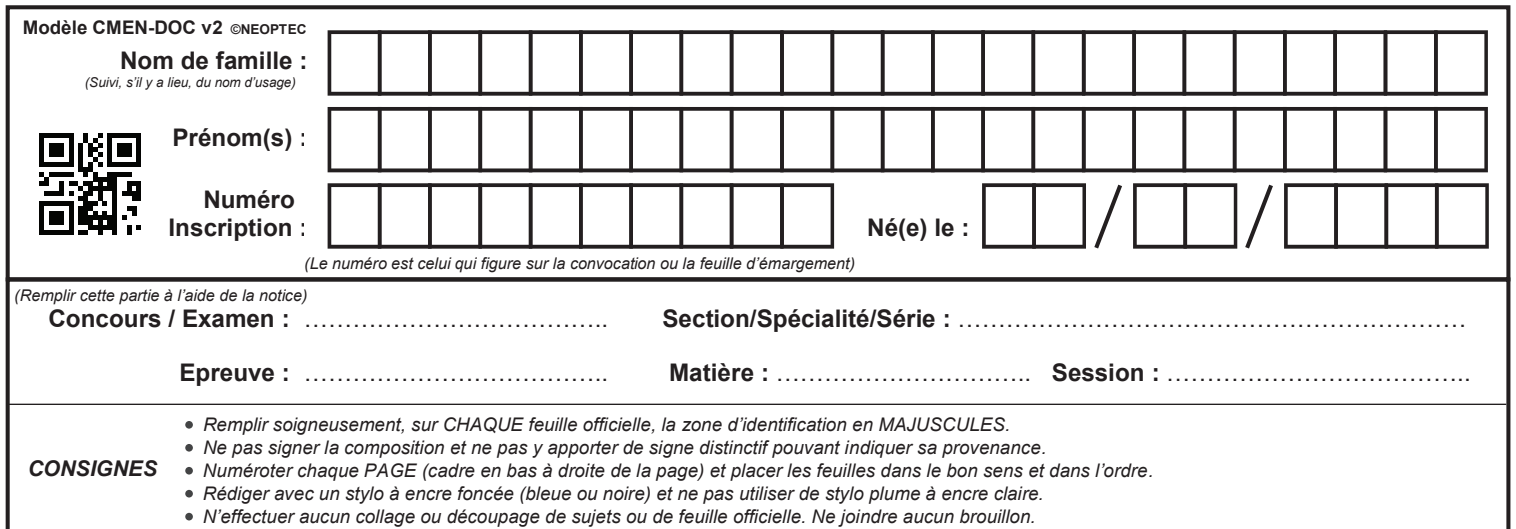

EFE GMM 1

## **DR8 - DR9**

# **Tous les documents réponses sont à rendre, même non complétés.**

 $(\text{Ed})$ 

## NE RIEN ECRIRE DANS CE CADRE

### **Q4.3.2**

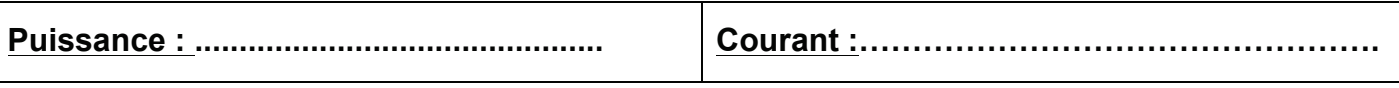

## **Q4.3.3**

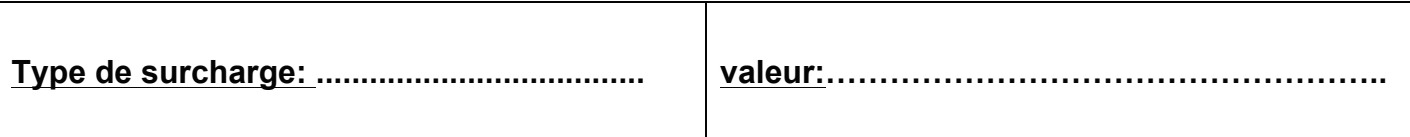

## **Q4.3.4**

**Justification :** 

## **Q4.3.5**

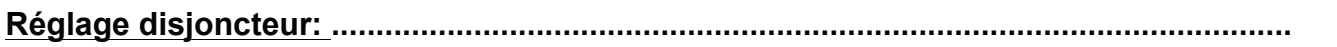

## **Q4.3.6 sur DR9**

## **Q4.3.7**

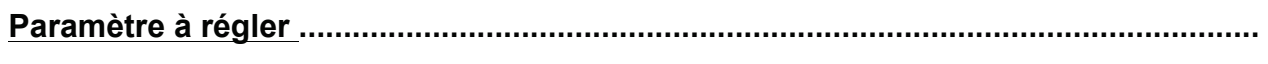

## **Q4.3.8**

**Justification :** 

**Q4.3.9 sur DR9** 

## **Q4.3.10**

**STO-1 et STO-2:** 

## **Q4.3.11**

**Justification :** 

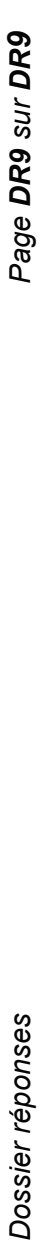

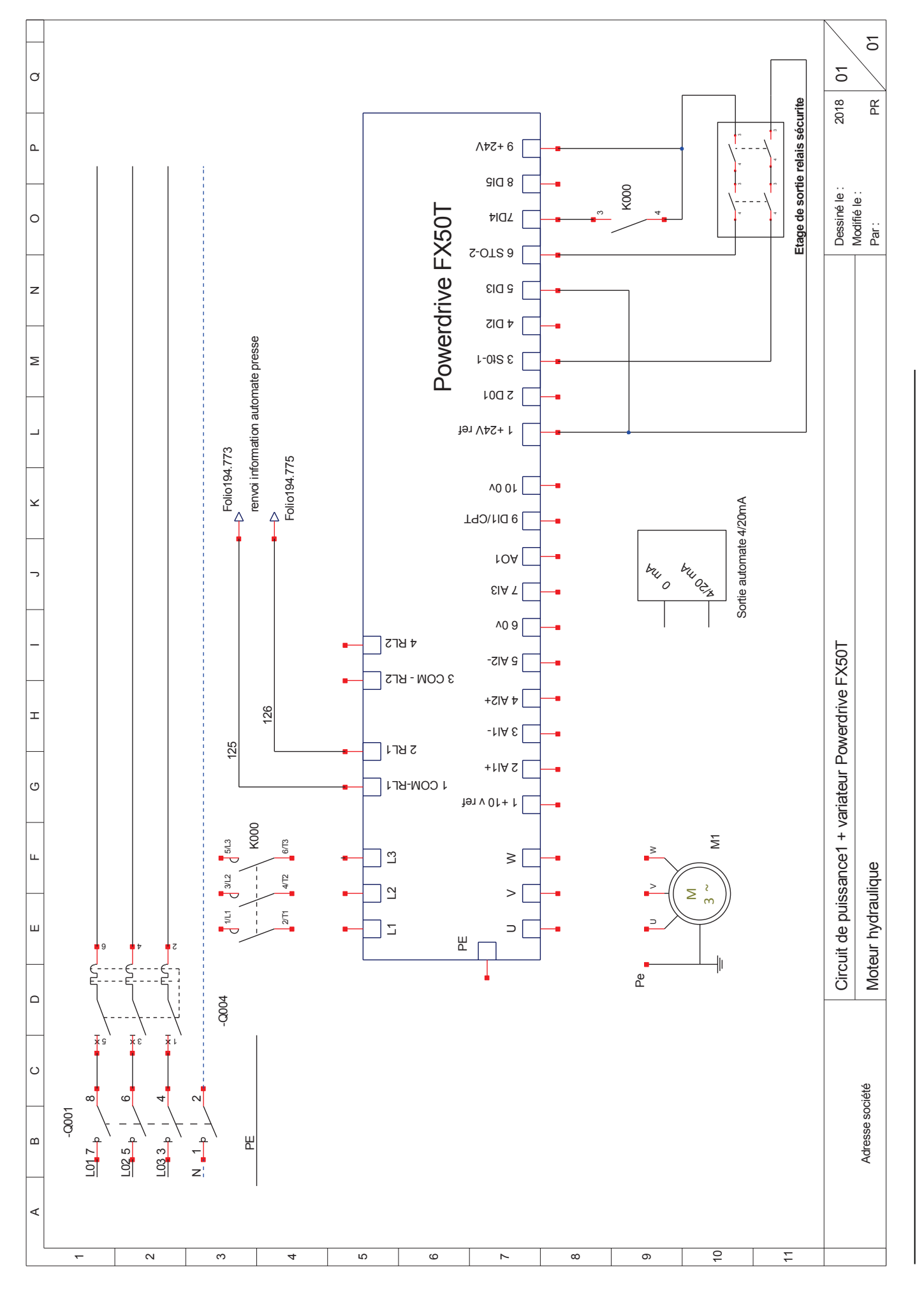